# 面向对象分析与设计 **Object-Oriented Analysis and Design**

陈昊鹏

chen-hp AT sjtu.edu.cn

Fall-2011

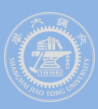

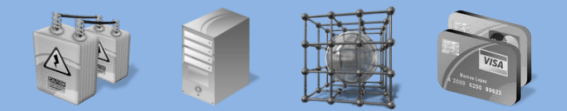

上海交通大学 软件学院 高可靠实验室

面向对象分析与设计 *Object-Oriented Analysis and Design*

# 第8章 持久化和数据库设计

**Chapter Eight Persistence Framework and Database Design**

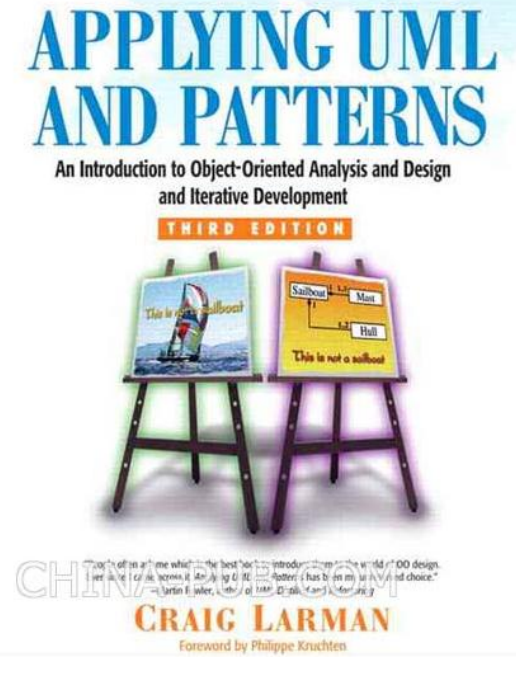

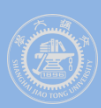

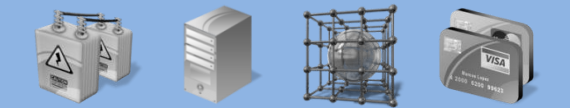

上海交通大学 软件学院 高可靠实验室

# AGENDA

#### BASIC CONCEPTS DATABASE DESIGN PERSISTENCE FRAMEWORKS

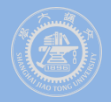

# **Basic Concepts**

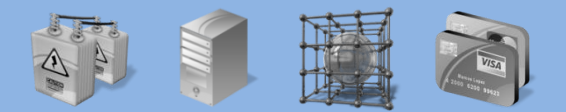

上海交通大学 软件学院 高可靠实验室

- **Persistence Object**
- **Relational Data Model**
- **Object Model**
- **O-R Mapping**
- **UML Profile for Data Modeling**

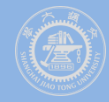

## **Persistence Objects**

# **Persistent objects are those that require persistent storage**

– **such as ProductDescription instances.**

### **Storage Mechanisms**

- **Object databases**
- **Relational databases**
- **Other**
	- **flat files**
	- **XML structures**
	- **Palm OS PDB files**
	- **hierarchical databases**
	- **and so on**

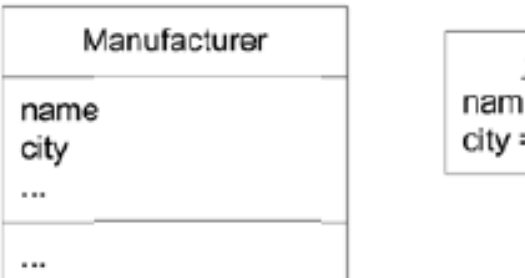

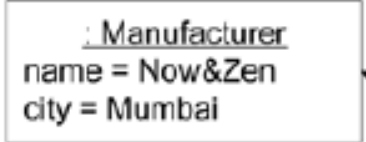

上海交通大学 软件学院 高可靠实验室

#### MANUFACTURER TABLE

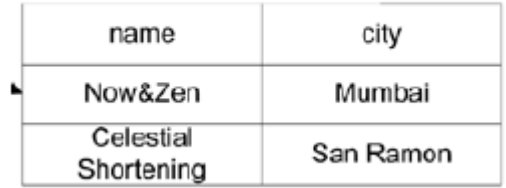

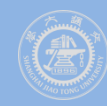

## **The Relational Data Model**

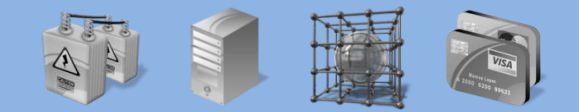

上海交通大学 软件学院 高可靠实验室

 **The relational model is composed of entities and relations. An entity may be a physical table or a logical projection of several tables also known as a view.**

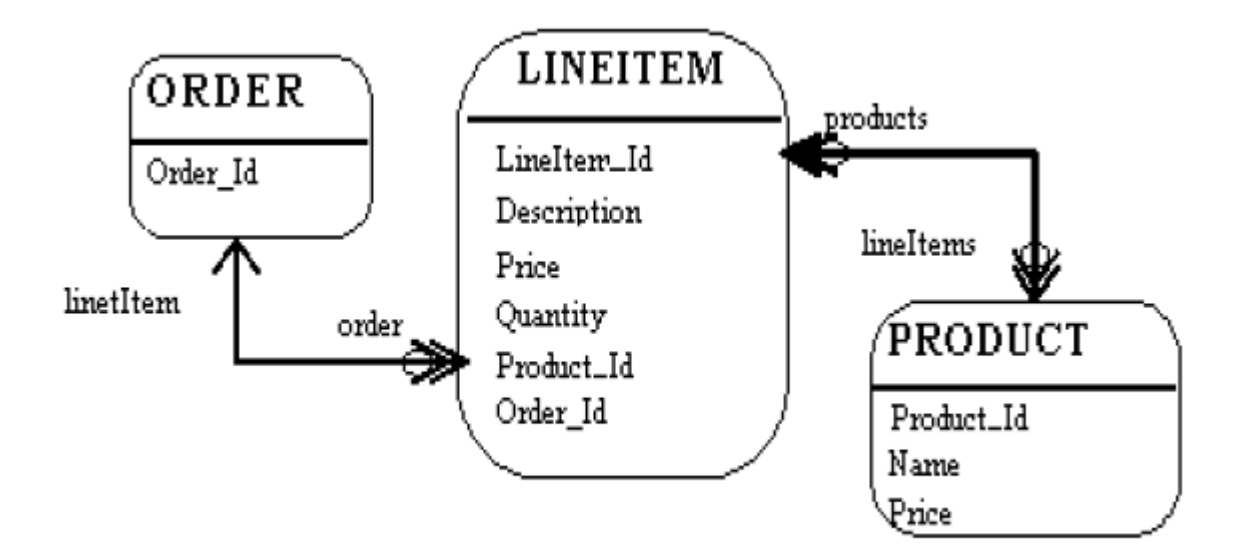

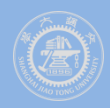

# **The Object Model**

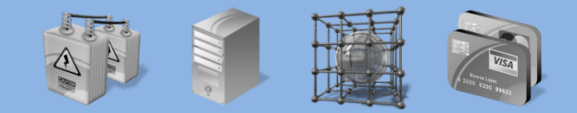

上海交通大学 软件学院 高可靠实验室

 **An object model contains classes. Classes define the structure and behavior of a set of objects, sometimes called objects instances. The structure is represented as attributes (data values) and associations (relationships between classes).**

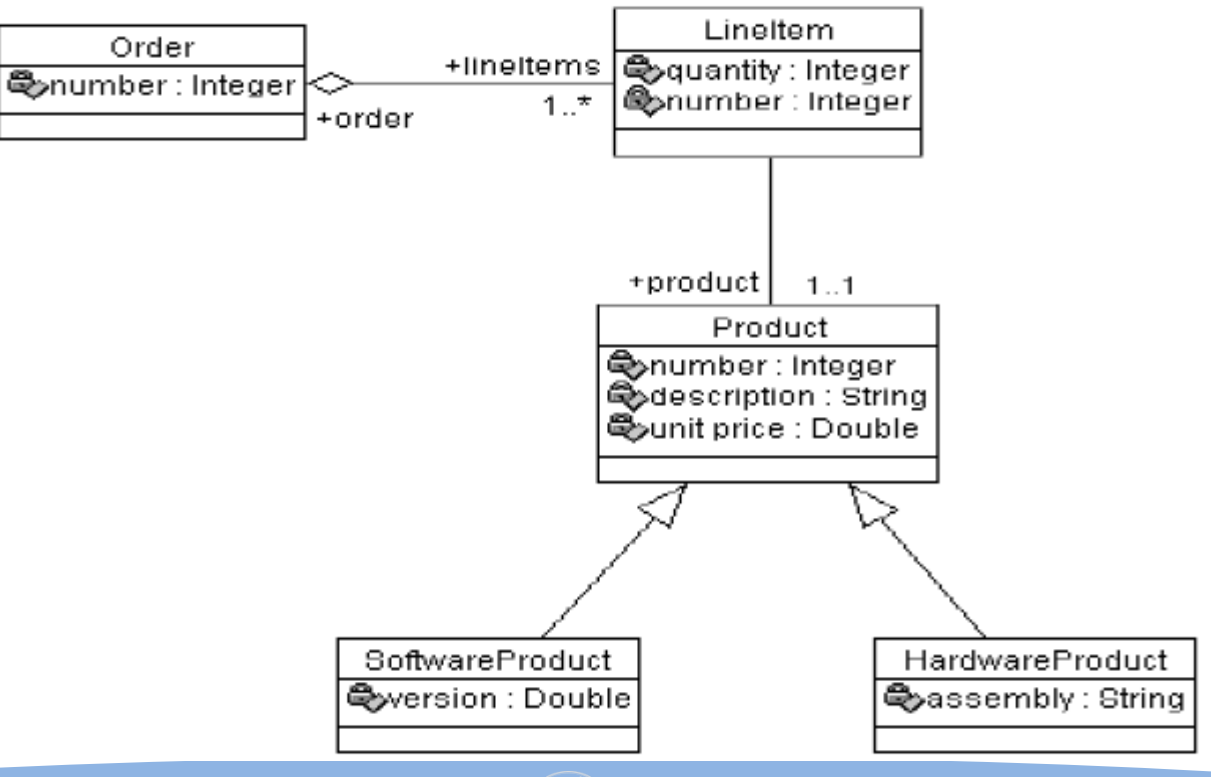

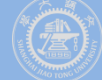

# **O-R Mapping**

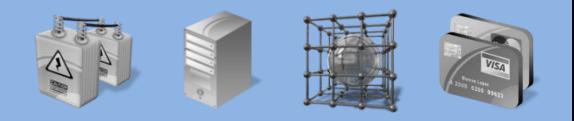

上海交通大学 软件学院 高可靠实验室

**The Problem:**

– **As with relational databases, a representation mismatch exists between objects and these non-object-oriented formats.**

### **The Solution:**

- **O-R Mapping service**
	- **a persistence service**
		- **translate objects into records and save them in a database,**
		- **and translate records into objects when retrieving from a database**

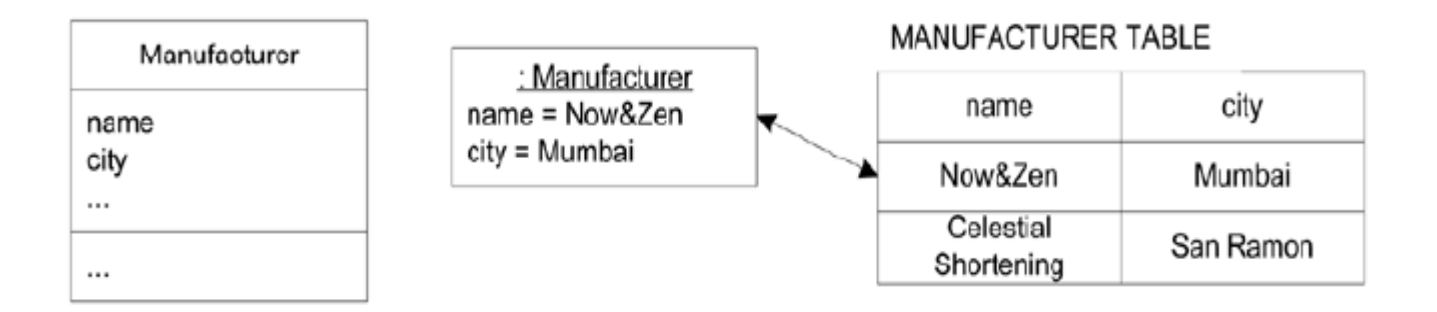

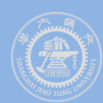

## **UML Profile for Data Modeling**

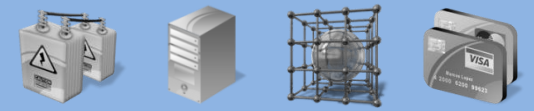

上海交通大学 软件学院 高可靠实验室

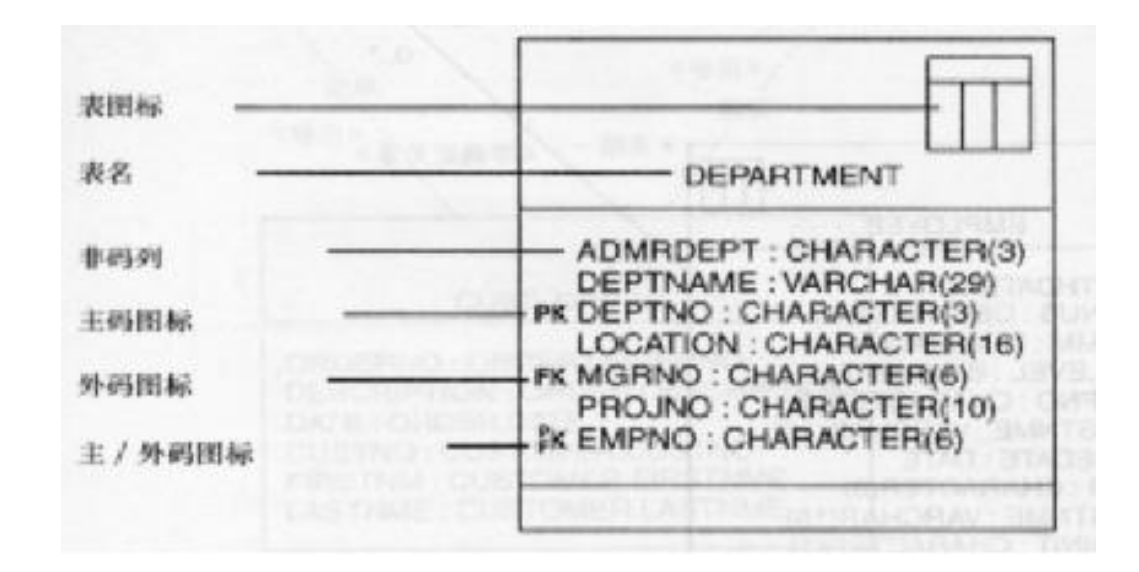

表(Table)- 数据库中关于同一事物的一组信息, 由列组成。 列(Column)- 表的一个组成部分, 拥有表的一个单一属性 主码(Primary key) 一 被选择来标识表的一行的候选码。 外码(Foreign key)- 表中映射到另一张表的主键的一列或者一组列。 确定关系(Identifying relationship) 一 两张表之间的关系, 子表必须与父表共存。 不确定关系(Non-identifying relationship) 一两张表之间的关系, 每张表都独立存在。 视图(View) 一从用户角度看到的一个虚表, 具有典型的表的行为, 但是不能独立存在。 存储过程(Stored procedure) 一个独立的典型地在服务器上执行的函数过程。 一属性或列的一组有效赋值。 域(Domains)

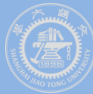

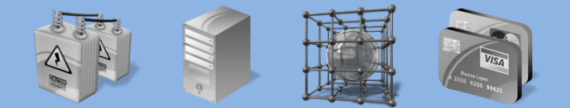

上海交通大学 软件学院 高可靠实验室

# AGENDA

#### BASIC CONCEPTS DATABASE DESIGN PERSISTENCE FRAMEWORKS

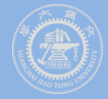

# **Database Design**

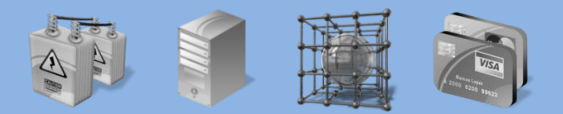

上海交通大学 软件学院 高可靠实.

- **Purpose**
- **Overview**
- **Steps**
- **Map persistent design classes to tables**
- **Map associations to tables**
- **Map aggregation to tables**
- **Map inheritance to tables**
- **Distribute class behavior to the database**

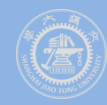

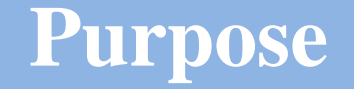

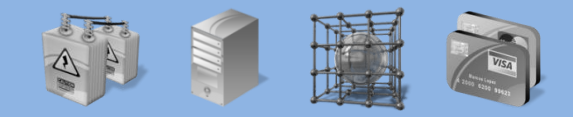

上海交通大学 软件学院 高可靠实验室

- **To ensure that persistent data is stored consistently and efficiently.**
- **To define behavior that must be implemented in the database.**

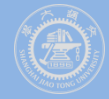

## **Database Design Overview**

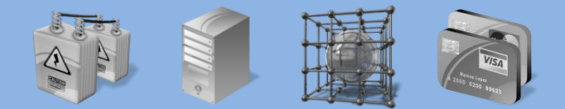

上海交通大学 软件学院 高可靠实验室

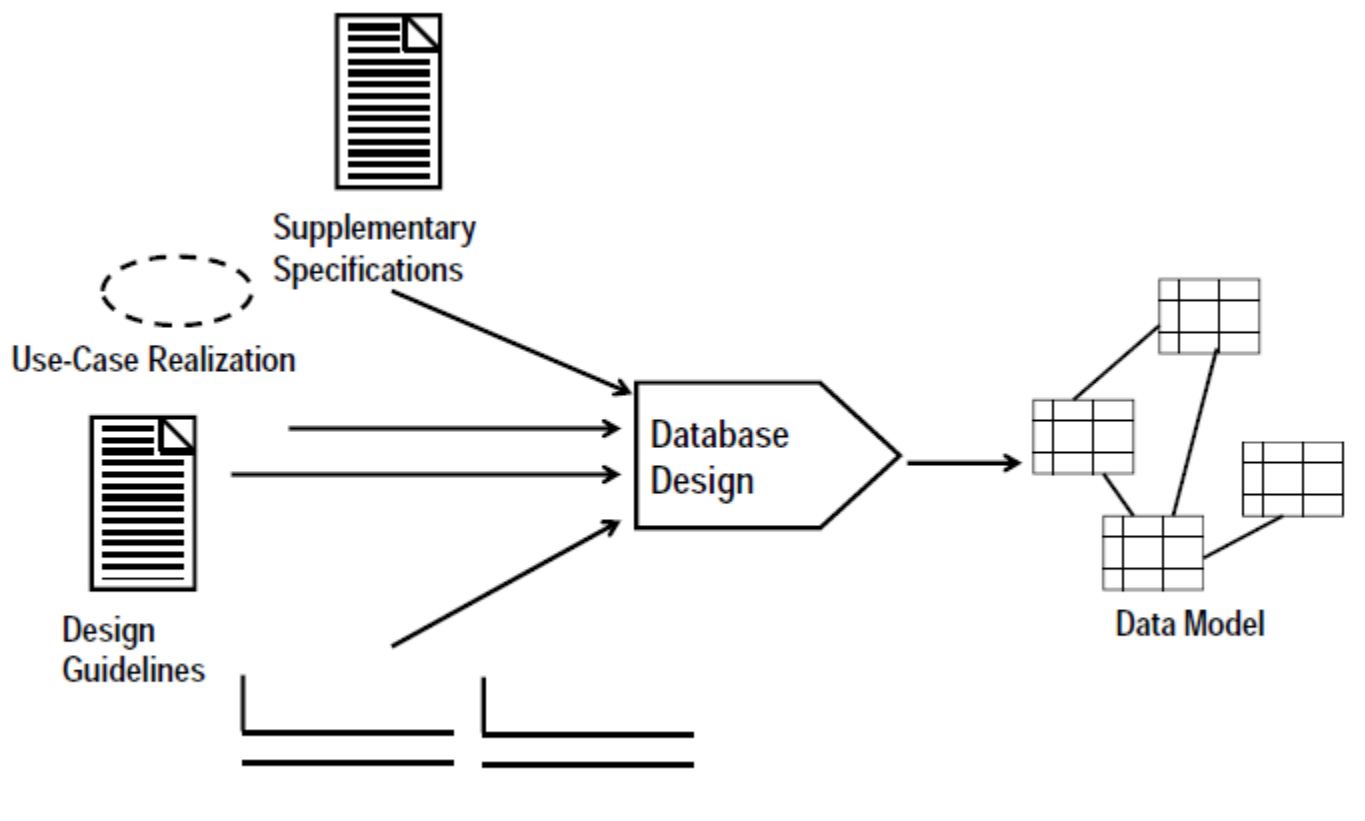

**Design Classes** 

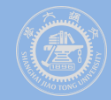

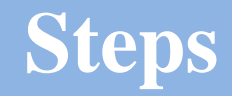

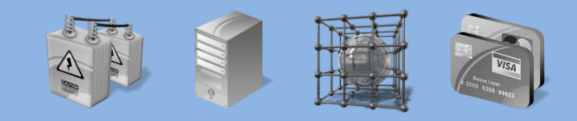

交通大学 软件学院 高可靠

- **Map Persistent Design Classes to the Data Model**
- **Optimize the Data Model for Performance**
- **Optimize Data Access**
- **Define Storage Characteristics**
- **Define Reference Tables**
- **Define Data and Referential Integrity Enforcement Rules**
- **Distribute Class Behavior to the Database**
- **Review the Results**

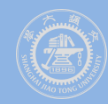

# **Mapping Persistent Classes to Tables**

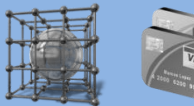

上海交通大学 软件学院 高可靠实验室

#### **In a relational database**

- **Every row is regarded as an object**
- **A column in a table is equivalent to a persistent attribute of a class**

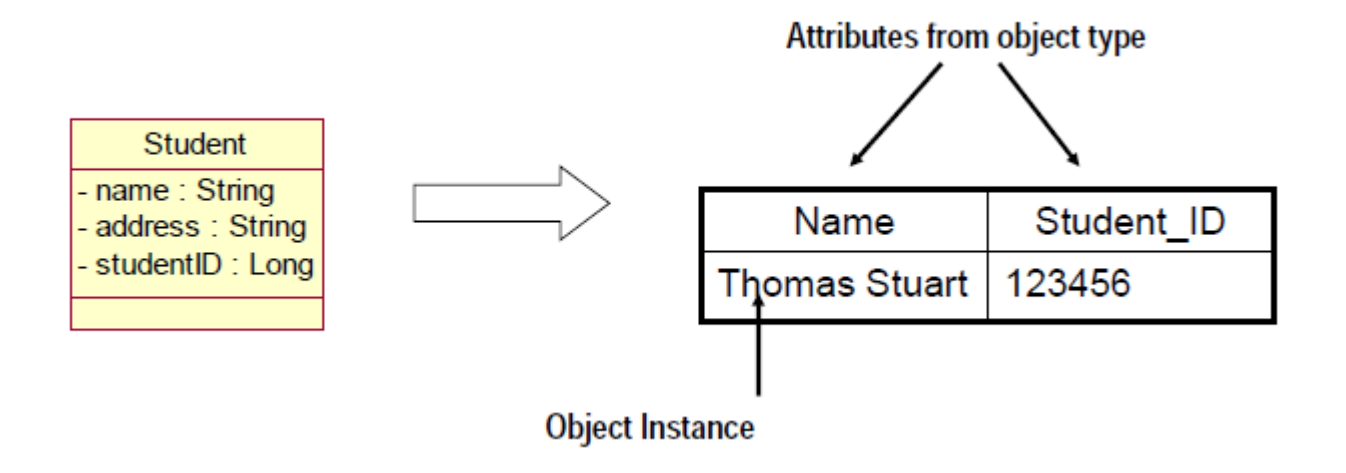

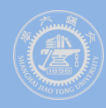

# **Modeling Associations in the Data Model**

- 上海交通大学 软件学院 高可靠实验室
- **Associations between two persistent objects are realized as foreign keys to the associated objects.**
	- **A foreign key is a column in one table which contains the primary key value of associated object**

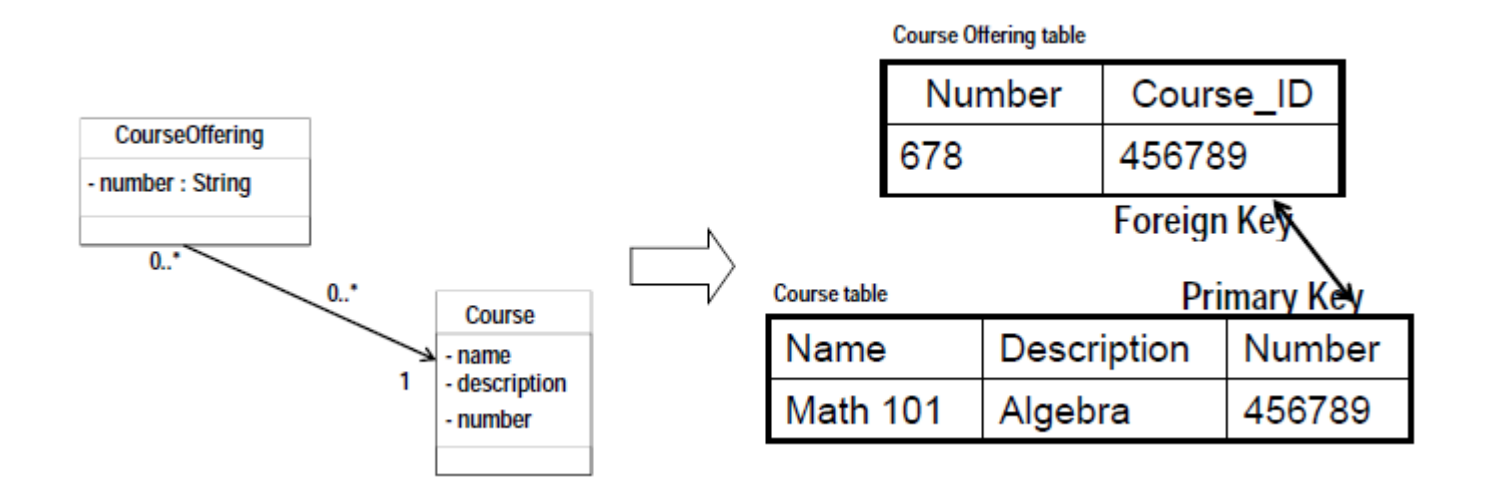

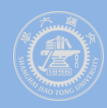

# **Associations: many to many**

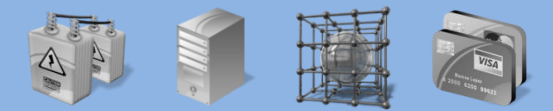

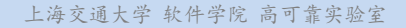

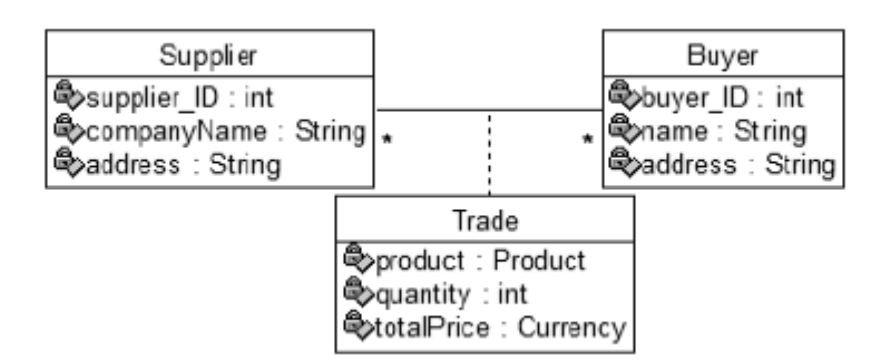

问题

- 一次交易由一对卖家和 买家唯一决定
- 如果一对卖家和买家做 了多次交易怎么办?

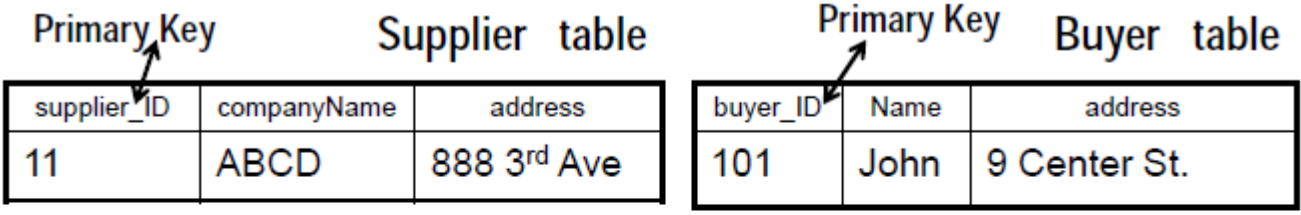

#### Primary Key (supplier\_ID, buyer\_ID)

Trade table

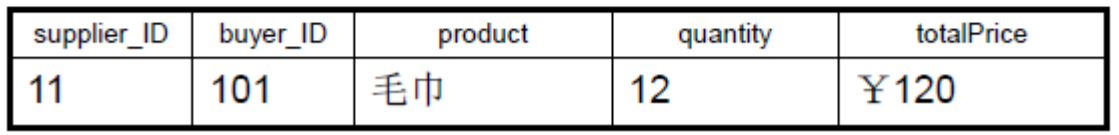

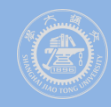

# **Associations: many to many**

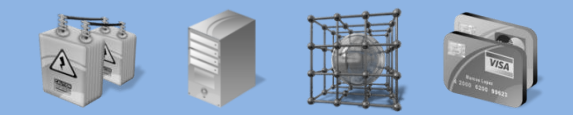

上海交通大学 软件学院 高可靠实验室

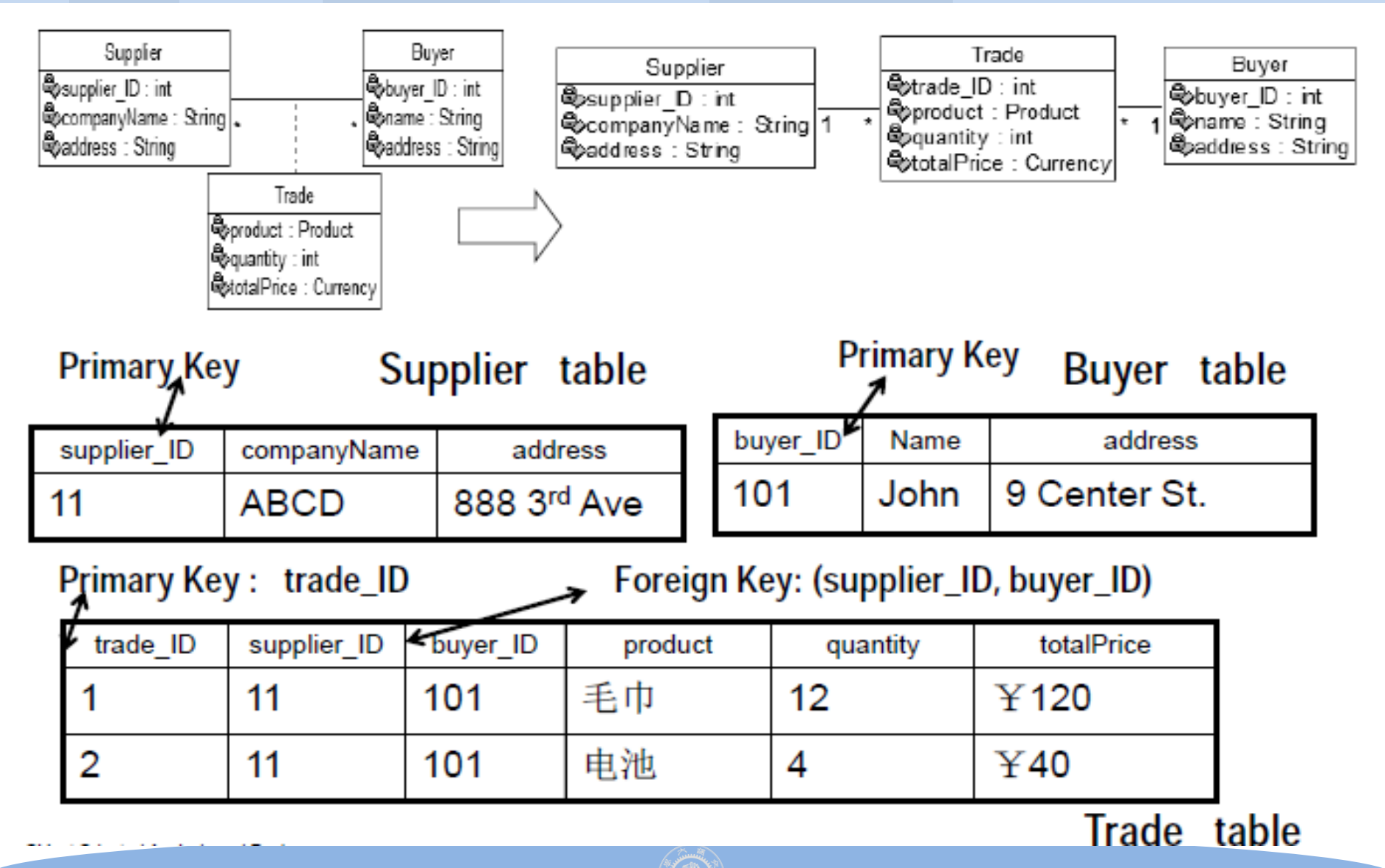

# **Association: one to many**

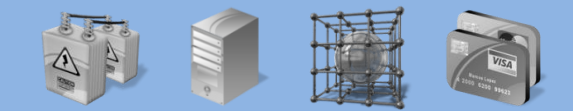

上海交通大学 软件学院 高可靠实验室

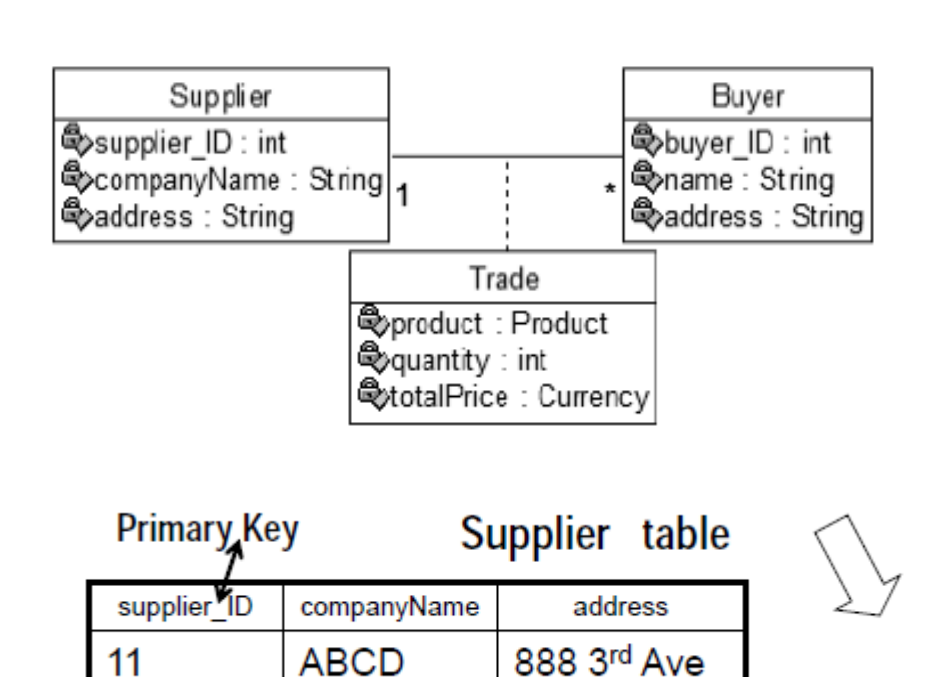

外键嵌入

**(foreign key embedding)**

- 优点
	- 减少一个表,性能提高
- 缺点
	- 虽然没违反第三范式
	- 但背离"一类一表"的 映射原则

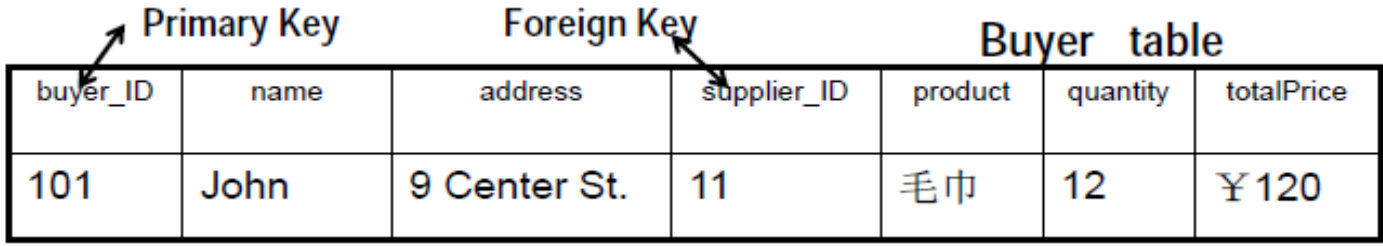

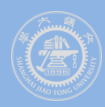

# **Modeling Aggregation in the Data Model**

- 上海交通大学 软件学院 高可靠实验室
- **Aggregation is also modeled using foreign key relationships**
	- **Using composition implements a cascading delete constraint**

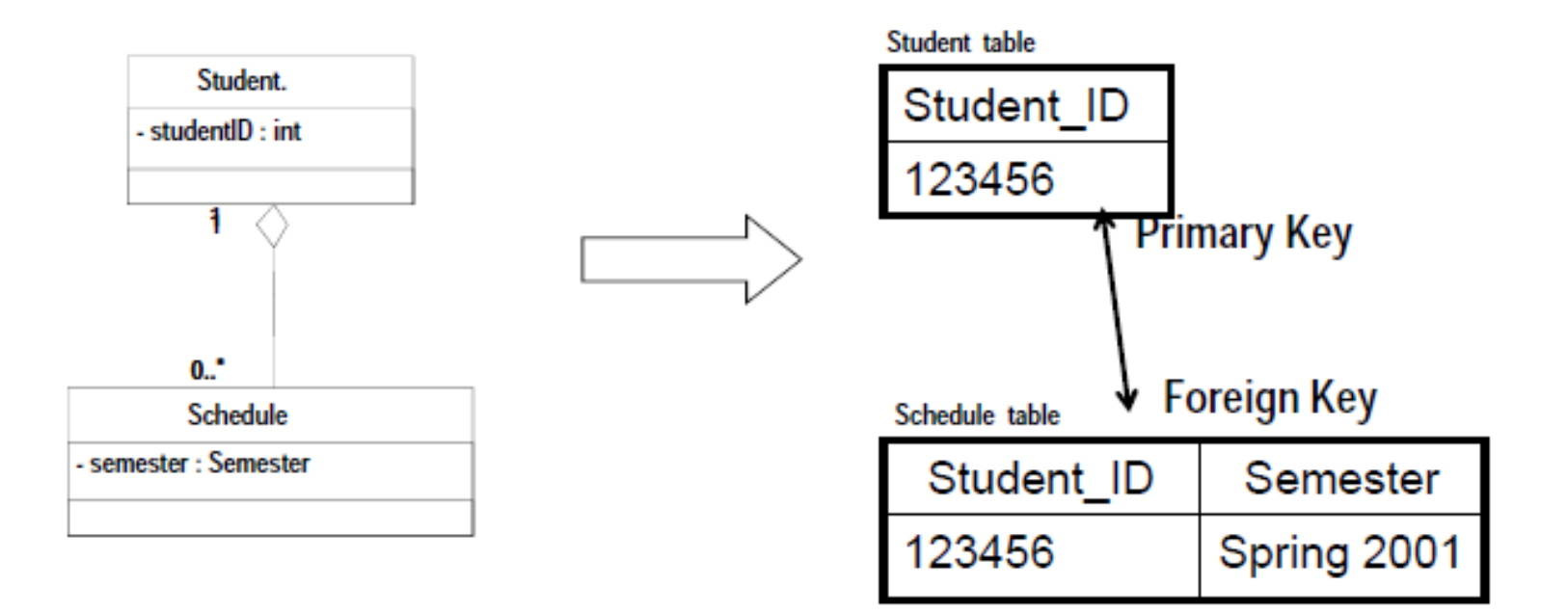

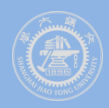

# **Modeling Inheritance in the Data Model**

- 上海交通大学 软件学院 高可靠实验室
- **A data model does not support modeling inheritance in a direct way**
- **Three Strategies**
	- **table per subclass**
	- **table per concrete class**
	- **table per class hierarchy**

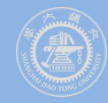

**Modeling Inheritance in the Data Model - Example**

上海交通大学 软件学院 高可靠实验室

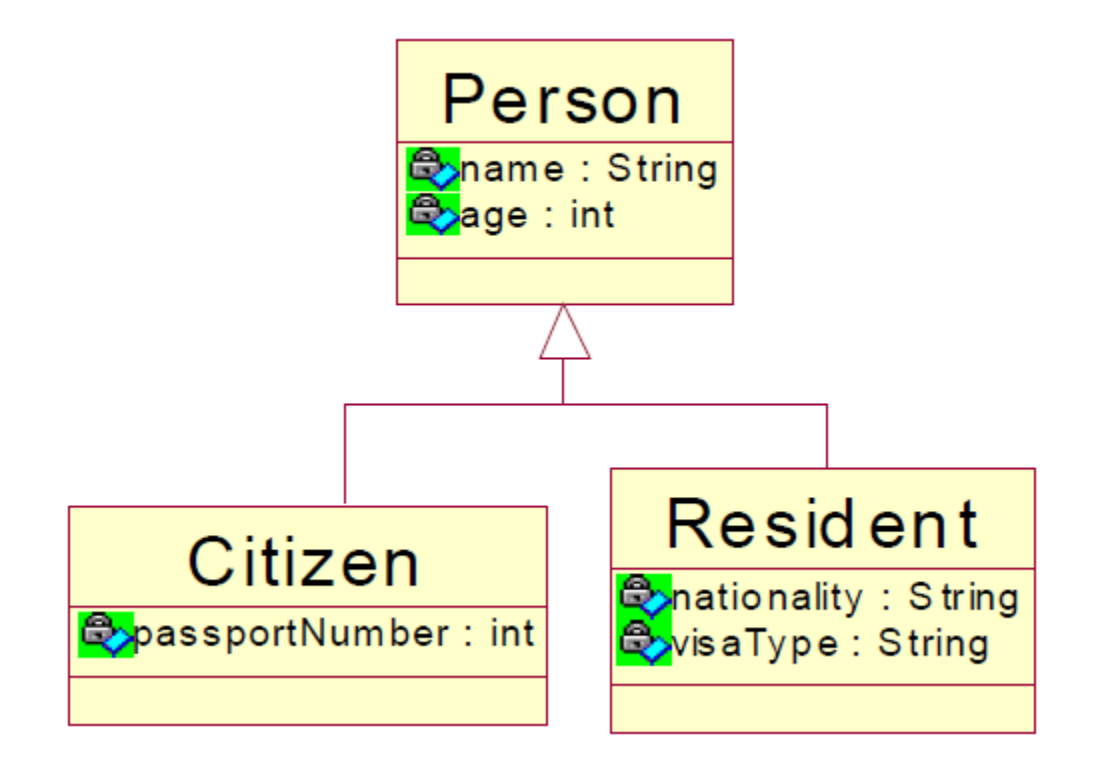

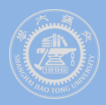

## **Table per subclass**

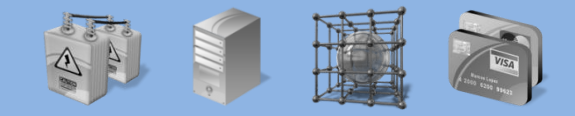

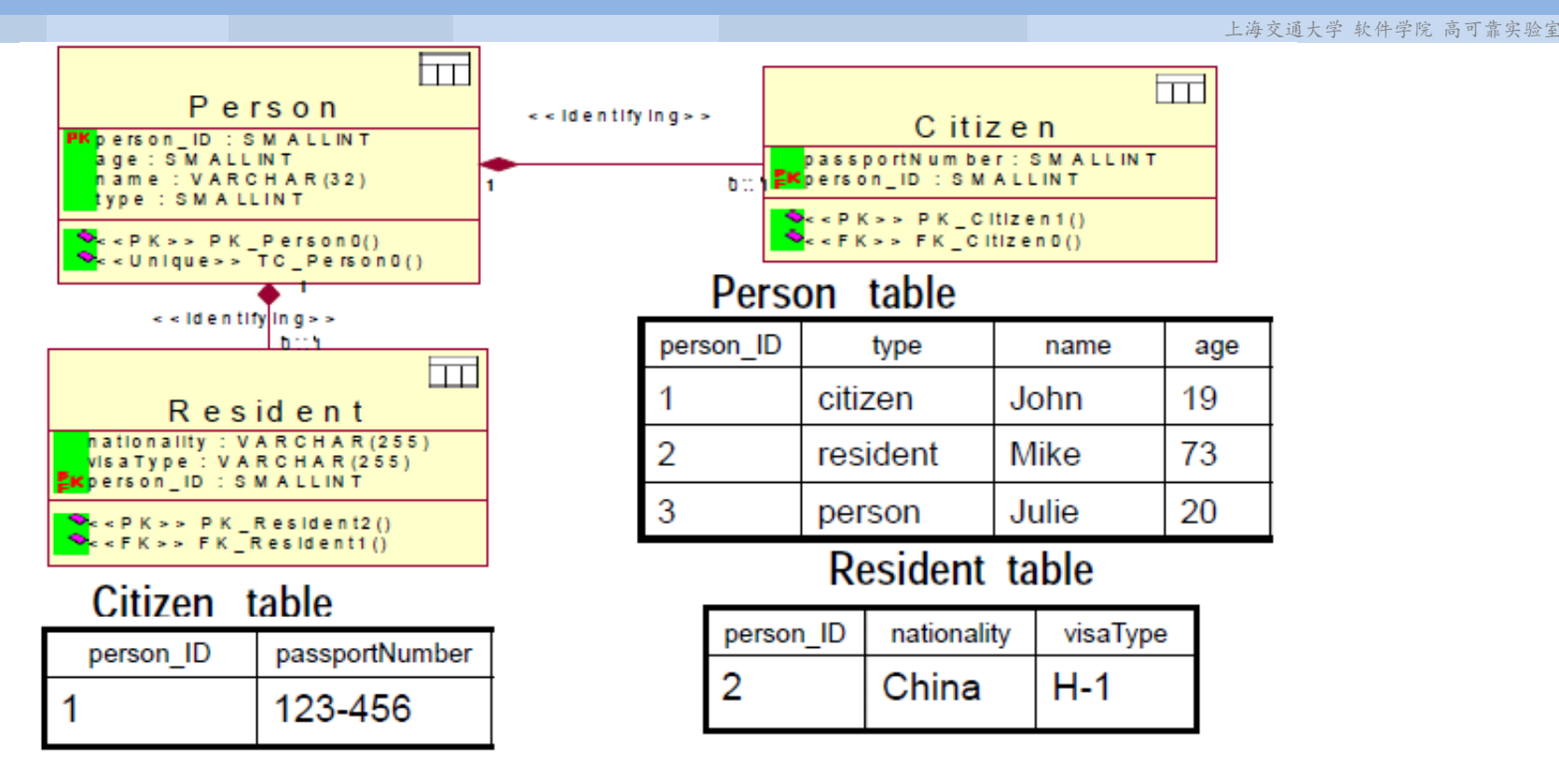

- 查询:找出**age>=65 .and.visatype="H-1"**的居民(**resident**)
	- **3**步:**1**)先在**Person**表中找**age>=65**的居民,结果放临时表中;
	- – **2**)对临时表每行,由主键**person\_ID**在**Resident**表中找到其**visaType**,如果 不是"**H-1",**删掉该行;
	- – **3**)临时表中剩下的行,就是结果

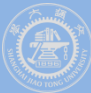

## **Table per concrete class**

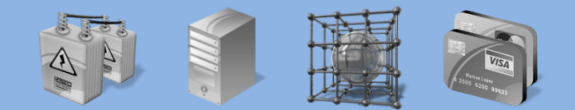

上海交通大学 软件学院 高可靠实验室

 查询:找出**age>=65 .and.visatype="H-1"**的居民(**resident**) **1** 步即可

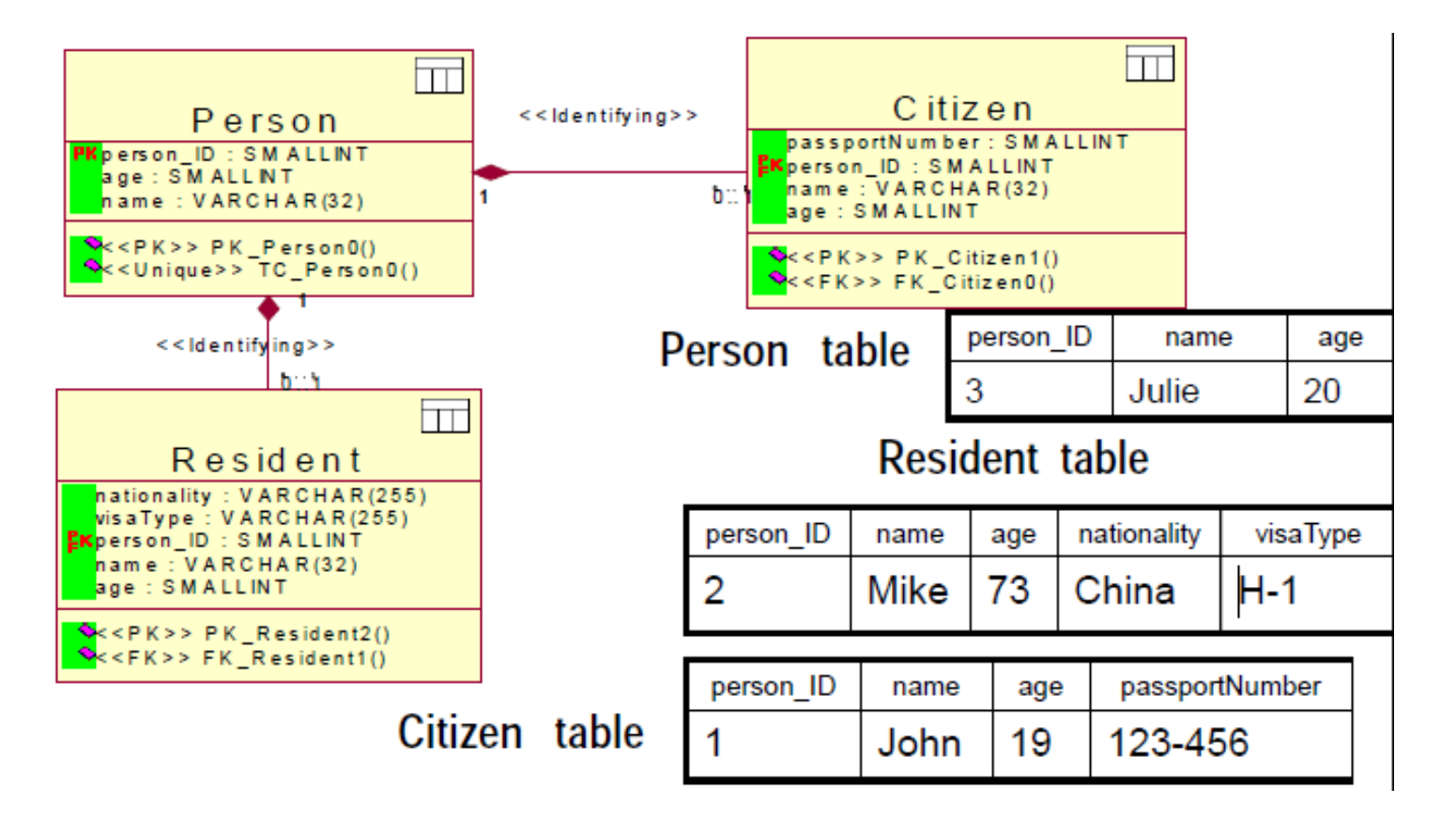

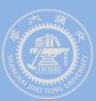

**Table per class hierarchy (using discriminator** 使用辨别标志**)**

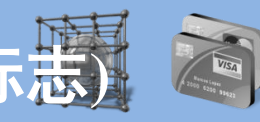

上海交通大学 软件学院 高可靠实验室

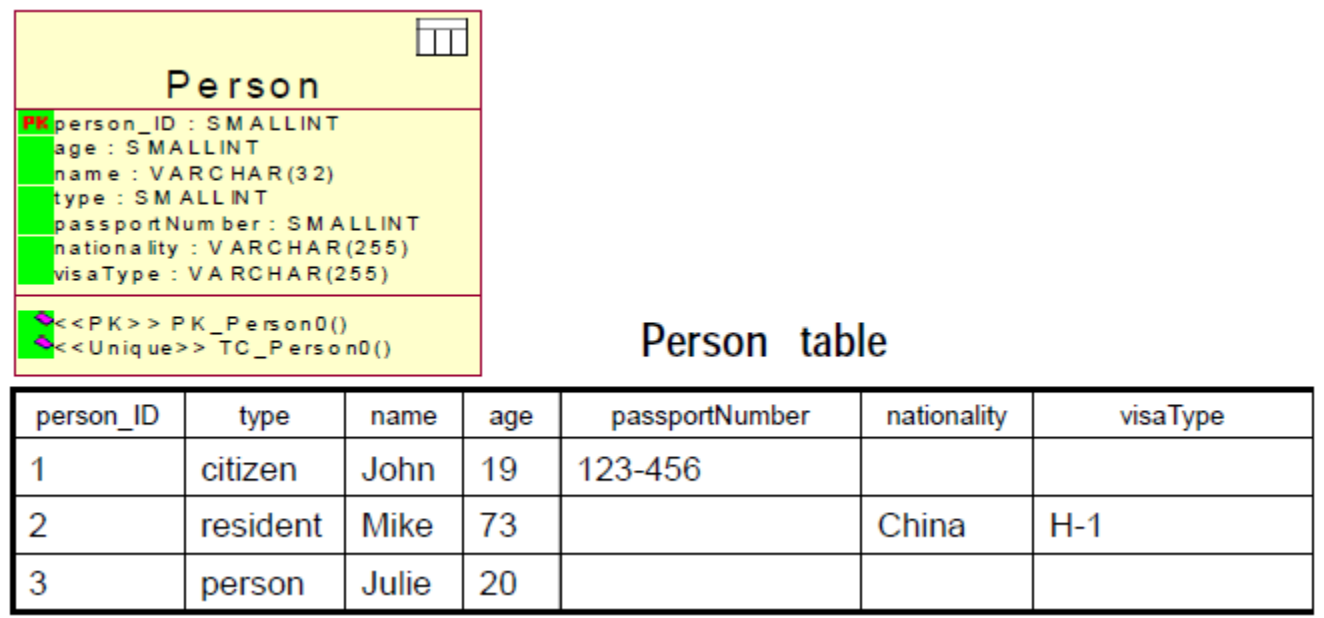

 查询:找出**age>=65 .and.visatype="H-1"**的居民(**resident**) **1** 步即可

- 优点:性能全面优化
- 缺点:违背第三范式

# **Map Class Behavior to Stored Procedures**

- 上海交通大学 软件学院 高可靠
- **Determine if any operations can be implemented as a stored procedure**
- **Candidate operations**
	- **Deal with persistent data**
	- **Any operations where a query is involved in a computation**
	- **Need to access the database to validate data**

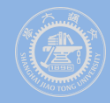

# **What Are Stored Procedures?**

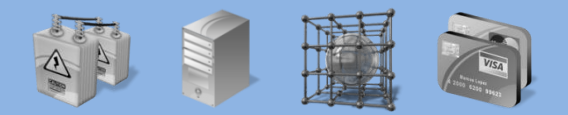

交通大学 软件学院 高可靠

- **A stored procedure is executable code which runs under the RDBMS**
- **Two types of stored procedures**
	- **Procedures: Executed explicitly by an application**
	- **Triggers: Invoked implicitly when some database event occurs**

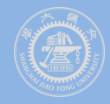

# **Example: Map Class Behavior to Stored Procedures**

п

上海交通大学 软件学院 高可靠实验室

#### **Class**

#### Student.

- + getTuition()
- + addSchedule()
- + getSchedule()
- + deteSchedule()
- + hasPrerequisites()
- $#$  passed()
- <<class>> + getNextAvailID()
- + getStudentID()
- + getName()
- + getAddress()

#### **Candidate Operations**

- getTuition
- · addSchedule
- getSchedule
- · deleteSchedule
- getStudentID
- getName
- · getAddress

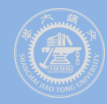

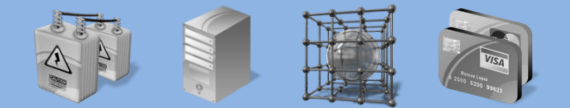

上海交通大学 软件学院 高可靠实验室

# AGENDA

#### BASIC CONCEPTS DATABASE DESIGN PERSISTENCE FRAMEWORKS

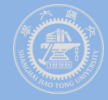

## **Persistence Frameworks**

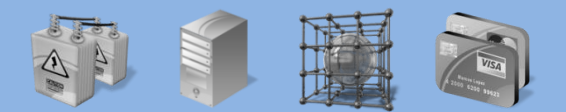

上海交通大学 软件学院 高可靠实验室

- **Persistence Framework**
- **Hibernate**

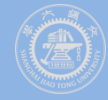

## **Persistence Framework**

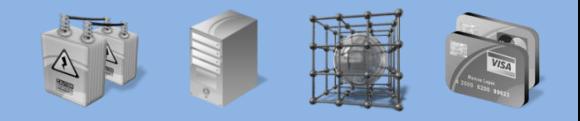

#### **A persistence framework**

– **is a general-purpose, reusable, and extendable set of types that provides functionality to support persistent objects**

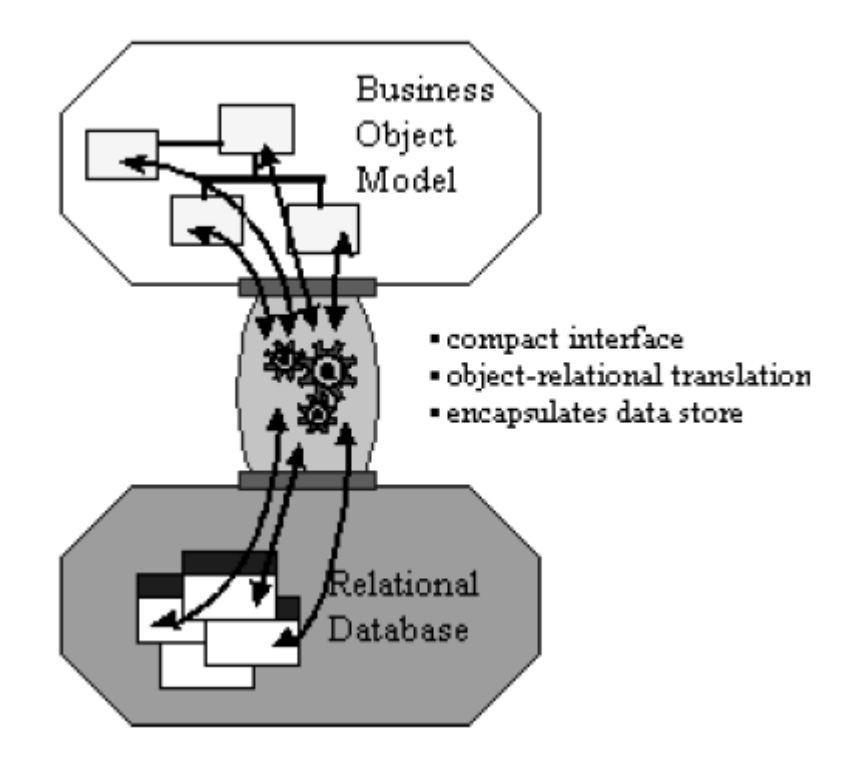

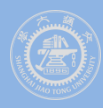

# **Requirements for the Persistence Framework**

上海交通大学 软件学院 高可靠实验室

#### **The framework should provide functions such as:**

- **store and retrieve objects in a persistent storage mechanism**
- **commit and rollback transactions**
- **key ideas:**
	- **Mapping**
	- **Object identity**
	- **Database mapper**
	- **Materialization and dematerialization**
	- **Caches**
	- **Transaction**
	- **Lazy materialization**
	- **Virtual proxies**

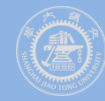

## **Hibernate Overview**

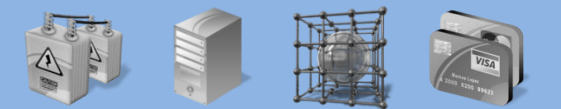

上海交通大学 软件学院 高可靠实验室

### **O/R mapping**

- **Basic O/R Mapping**
- **Working with Objects**
- **Transactions and Concurrency**
- **Improving Performance**

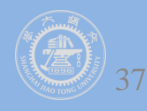

# **O/R Mapping**

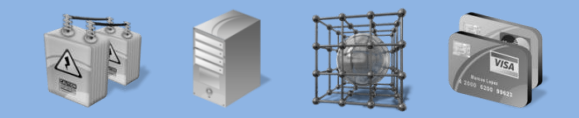

上海交通大学 软件学院 高可靠实验室

- **Working with both Object-Oriented software and Relational Databases can be cumbersome and time consuming.**
- **Development costs are significantly higher due to a paradigm mismatch between how data is represented in objects versus relational databases.**
- **Hibernate is an Object/Relational Mapping solution for Java environments.**
- **The term Object/Relational Mapping refers to the technique of mapping data from an object model representation to a relational data model representation (and visa versa)**

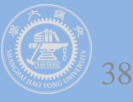

### **Hibernate – first class**

上海交通大学 软件学院 高可靠实验室

 **Event.class package org.hibernate.tutorial.domain; import java.util.Date; public class Event { private Long id; private String title; private Date date; public Event() {} public Long getId() { return id; } private void setId(Long id) { this.id = id; } public Date getDate() { return date; } public void setDate(Date date) { this.date = date; } public String getTitle() { return title; } public void setTitle(String title) { this.title = title; } }**

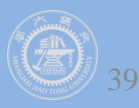

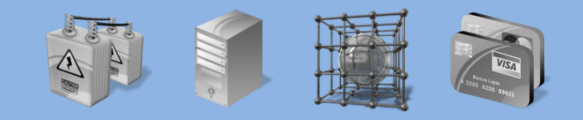

交通大学 软件学院 高可靠实验室

### **Event.hbm.xml**

**<hibernate-mapping package="org.hibernate.tutorial.domain">** 

- **<class name="Event" table="EVENTS">** 
	- **<id name="id" column="EVENT\_ID">** 
		- **<generator class="native"/>**

 **</id>** 

```
 <property name="date" type="timestamp" 
     column="EVENT_DATE"/> 
<property name="title"/>
```
 **</class>** 

**</hibernate-mapping>**

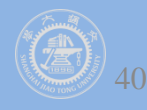
#### **Hibernate – configuration**

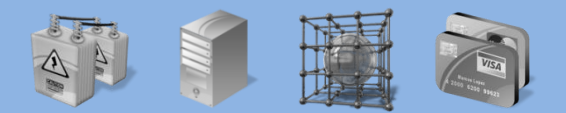

上海交通大学 软件学院 高可靠实验室

**hibernate.cfg.xml**

**<hibernate-configuration>**

**<session-factory>**

 **<!-- Database connection settings >**

 **<property name="connection.driver\_class">org.hsqldb.jdbcDriver</property>** 

 **<property name="connection.url">jdbc:hsqldb:hsql://localhost</property>** 

 **<property name="connection.username">sa</property>**

- **<property name="connection.password"></property>**
- **<!-- JDBC connection pool (use the built-in) -->**

 **<property name="connection.pool\_size">1</property>** 

 **<!-- SQL dialect -->** 

 **<property name="dialect">org.hibernate.dialect.HSQLDialect</property>** 

 **<!-- Enable Hibernate's automatic session context management --> <property name="current\_session\_context\_class">thread</property>** 

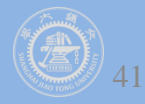

#### **Hibernate – configuration**

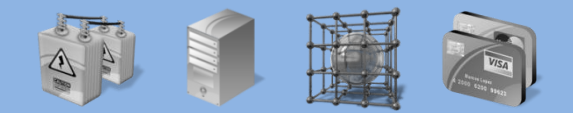

- **<!-- Disable the second-level cache -->**
- **<property name="cache.provider\_class">**
	- **org.hibernate.cache.internal.NoCacheProvider**
- **</property>**
- **<!-- Echo all executed SQL to stdout -->**
- **<property name="show\_sql">true</property>**
- **<!-- Drop and re-create the database schema on startup -->**
- **<property name="hbm2ddl.auto">update</property>**
- **<mapping resource="org/hibernate/tutorial/domain/Event.hbm.xml"/>**
- **</session-factory>**
- **</hibernate-configuration>**

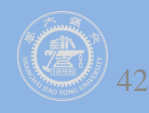

## **Helper class**

**}** 

 **}** 

 **}**

**}**

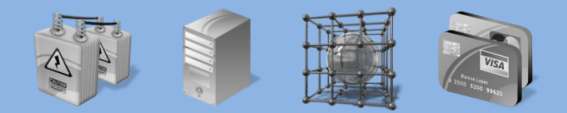

上海交通大学 软件学院 高可靠实

**package org.hibernate.tutorial.util; import org.hibernate.SessionFactory; import org.hibernate.cfg.Configuration;** 

```
public class HibernateUtil { 
   private static final SessionFactory sessionFactory = buildSessionFactory(); 
   private static SessionFactory buildSessionFactory() { 
          try { 
             // Create the SessionFactory from hibernate.cfg.xml 
              return new Configuration().configure().buildSessionFactory(); } 
          catch (Throwable ex) { 
               // Make sure you log the exception, as it might be 
              System.err.println("Initial SessionFactory creation failed." + ex); 
               throw new ExceptionInInitializerError(ex);
```

```
 public static SessionFactory getSessionFactory() { 
         return sessionFactory;
```
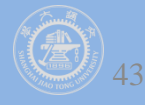

# **Loading and storing objects**

 **}** 

**}**

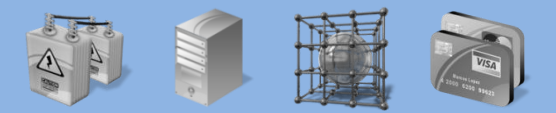

```
package org.hibernate.tutorial;
import org.hibernate.Session;
import java.util.*; 
import org.hibernate.tutorial.domain.Event; 
import org.hibernate.tutorial.util.HibernateUtil; 
public class EventManager { 
   public static void main(String[] args) { 
     EventManager mgr = new EventManager();
     if (args[0].equals("store")) 
        mgr.createAndStoreEvent("My Event", new Date()); 
     HibernateUtil.getSessionFactory().close(); 
  } 
   private void createAndStoreEvent(String title, Date theDate) {
     Session session = HibernateUtil.getSessionFactory().getCurrentSession();
     session.beginTransaction(); 
    Event the Event = new Event(;
     theEvent.setTitle(title);
     theEvent.setDate(theDate); 
     session.save(theEvent); 
     session.getTransaction().commit();
```
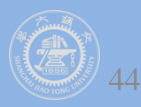

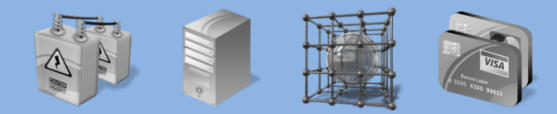

:海交通大学 软件学院 高可靠实验?

```
if (args[0].equals("store")) 
   mgr.createAndStoreEvent("My Event", new Date()); 
else if (args[0].equals("list")) { 
  List events = mgr.listEvents();
   for (int i = 0; i < events.size(); i++) {
      Event theEvent = (Event) events.get(i); 
      System.out.println( "Event: " + theEvent.getTitle() + " Time: " 
                                + theEvent.getDate() );
```
#### **}**

```
private List listEvents() { 
   Session session = HibernateUtil.getSessionFactory().getCurrentSession(); 
   session.beginTransaction(); 
  List result = session.createQuery("from Event").list();
   session.getTransaction().commit(); 
   return result; 
}
```
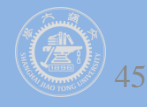

# **Mapping associations**

**}**

飞通大学 软件学院 高可靠

 **Person.class package org.hibernate.tutorial.domain; public class Person { private Long id; private int age; private String firstname; private String lastname; public Person() {} // Accessor methods for all properties, private setter for 'id'** 

 **private Set events = new HashSet(); public Set getEvents() { return events; } public void setEvents(Set events) { this.events = events; }**

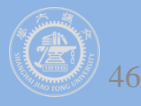

# **Unidirectional association**

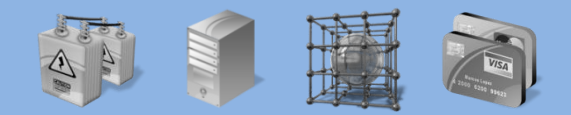

上海交通大学 软件学院 高可靠实验室

```
 Person.hbm.xml
<class name="Person" table="PERSON"> 
   <id name="id" column="PERSON_ID"> 
     <generator class="native"/> 
   </id> 
   <property name="age"/> 
   <property name="firstname"/> 
   <property name="lastname"/> 
   <set name="events" table="PERSON_EVENT">
     <key column="PERSON_ID"/> 
     <many-to-many column="EVENT_ID" class="Event"/> 
   </set> 
</class>
```
#### **Hibernate's configuration**

**<mapping resource="org/hibernate/tutorial/domain/Event.hbm.xml"/> <mapping resource="org/hibernate/tutorial/domain/Person.hbm.xml"/>**

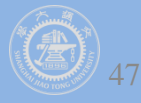

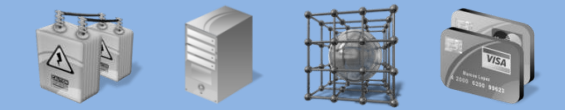

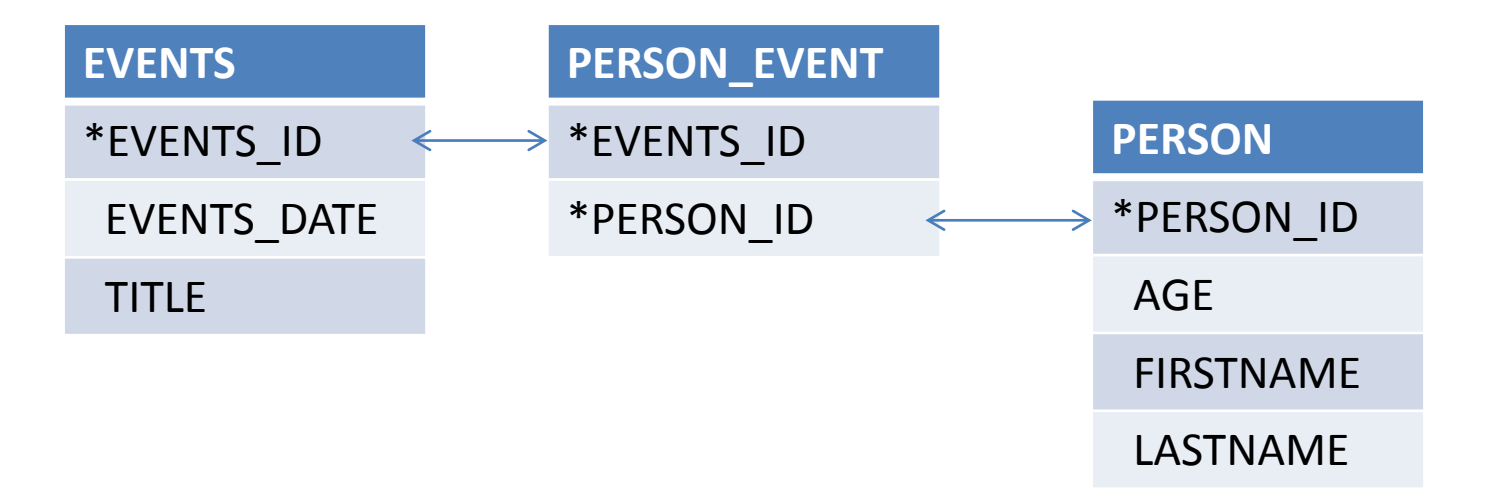

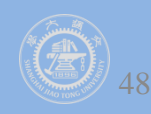

## **Working the association**

**}**

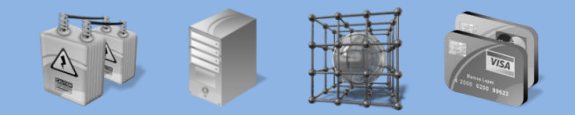

上海交通大学 软件学院 高可靠实验室

**private void addPersonToEvent(Long personId, Long eventId) { Session session = HibernateUtil.getSessionFactory().getCurrentSession(); session.beginTransaction();** 

```
 Person aPerson = (Person) session .createQuery("select p from Person p left join fetch 
                           p.events where p.id = :pid") .setParameter("pid", 
                           personId) .uniqueResult(); 
 // Eager fetch the collection so we can use it detached 
 Event anEvent = (Event) session.load(Event.class, eventId);
 session.getTransaction().commit(); 
 // End of first unit of work
```
 **aPerson.getEvents().add(anEvent); // aPerson (and its collection) is detached** 

```
 // Begin second unit of work 
 Session session2 = HibernateUtil.getSessionFactory().getCurrentSession(); 
 session2.beginTransaction(); 
 session2.update(aPerson); // Reattachment of aPerson
 session2.getTransaction().commit();
```
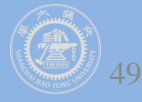

#### **Database Schema**

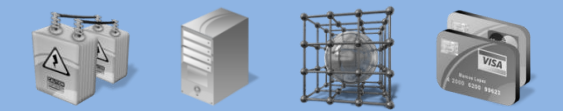

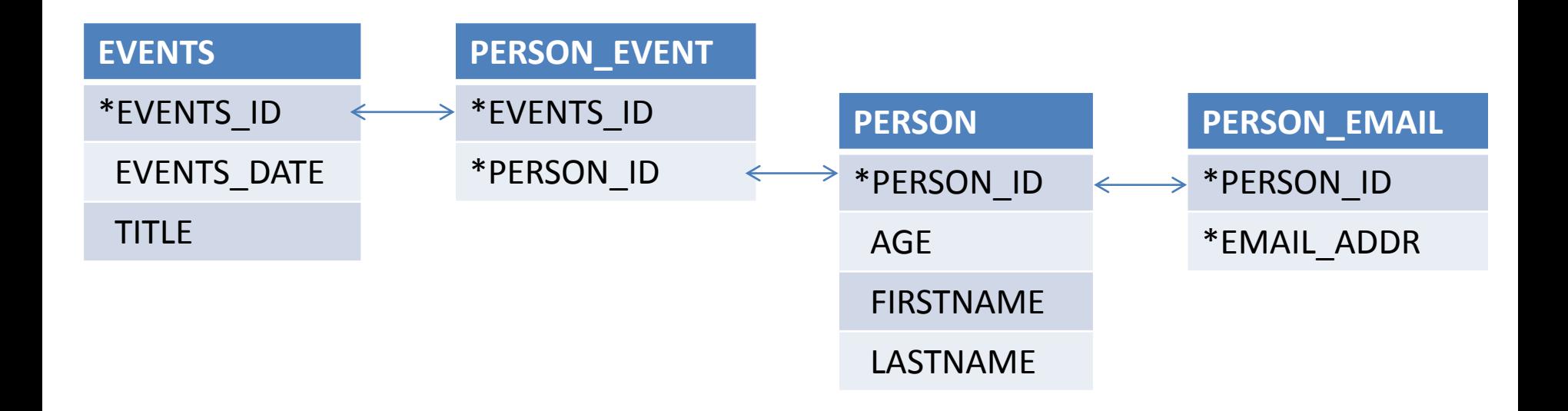

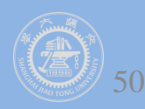

# **Mapping associations**

**}**

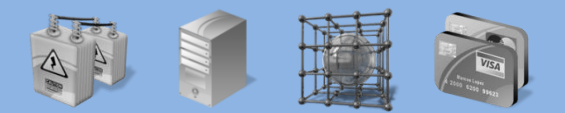

上海交通大学 软件学院 高可靠实验

 **Person.class package org.hibernate.tutorial.domain; public class Person { private Long id; private int age; private String firstname; private String lastname; public Person() {} // Accessor methods for all properties, private setter for 'id'** 

 **private Set events = new HashSet(); public Set getEvents() { return events; } public void setEvents(Set events) { this.events = events; }**

 **private Set emailAddresses = new HashSet(); public Set getEmailAddresses() { return emailAddresses; } public void setEmailAddresses(Set emailAddresses) { this.emailAddresses = emailAddresses; }**

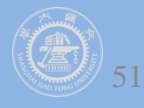

## **Unidirectional association**

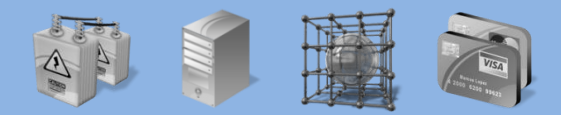

```
 Person.hbm.xml
<class name="Person" table="PERSON"> 
   <id name="id" column="PERSON_ID"> 
     <generator class="native"/> 
  </id> 
   <property name="age"/> 
   <property name="firstname"/> 
   <property name="lastname"/> 
   <set name="events" table="PERSON_EVENT">
     <key column="PERSON_ID"/> 
     <many-to-many column="EVENT_ID" class="Event"/> 
  </set> 
   <set name="emailAddresses" table="PERSON_EMAIL_ADDR"> 
     <key column="PERSON_ID"/> 
     <element type="string" column="EMAIL_ADDR"/> 
   </set>
</class>
```
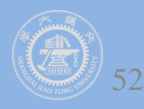

**}**

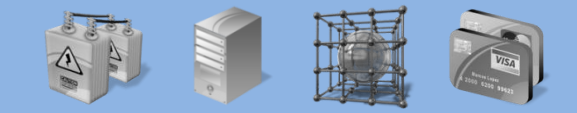

交通大学 软件学院 高可靠实验室

**private void addEmailToPerson(Long personId, String emailAddress) { Session session = HibernateUtil.getSessionFactory().getCurrentSession(); session.beginTransaction();**

 **Person aPerson = (Person) session.load(Person.class, personId); // adding to the emailAddress collection might trigger a lazy load of the // collection aPerson.getEmailAddresses().add(emailAddress); session.getTransaction().commit();** 

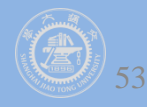

#### **Bi-directional association**

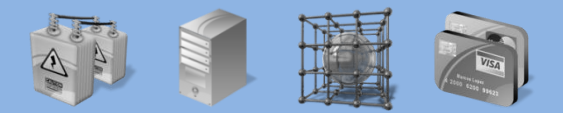

上海交通大学 软件学院 高可靠实验室

 **Event.class package org.hibernate.tutorial.domain; import java.util.Date; public class Event { private Long id; private String title; private Date date; public Event() {} public Long getId() { return id; } private void setId(Long id) { this.id = id; } public Date getDate() { return date; } public void setDate(Date date) { this.date = date; } public String getTitle() { return title; } public void setTitle(String title) { this.title = title; }** 

**private Set participants = new HashSet(); public Set getParticipants() { return participants; } public void setParticipants(Set participants) { this.participants = participants; } }**

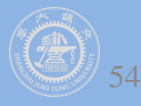

#### **Hibernate – mapping**

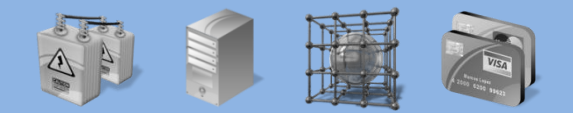

海交通大学 软件学院 高可靠实验室

#### **Event.hbm.xml**

**<hibernate-mapping package="org.hibernate.tutorial.domain"> <class name="Event" table="EVENTS"> <id name="id" column="EVENT\_ID"> <generator class="native"/> </id> <property name="date" type="timestamp" column="EVENT\_DATE"/> <property name="title"/>**

 **<set name="participants" table="PERSON\_EVENT" inverse="true"> <key column="EVENT\_ID"/>** 

```
 <many-to-many column="PERSON_ID" class="Person"/>
```
 **</set>**

 **</class>** 

**</hibernate-mapping>**

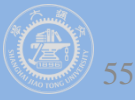

#### Architecture

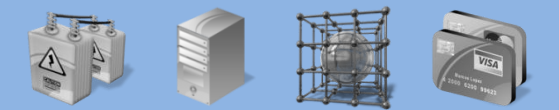

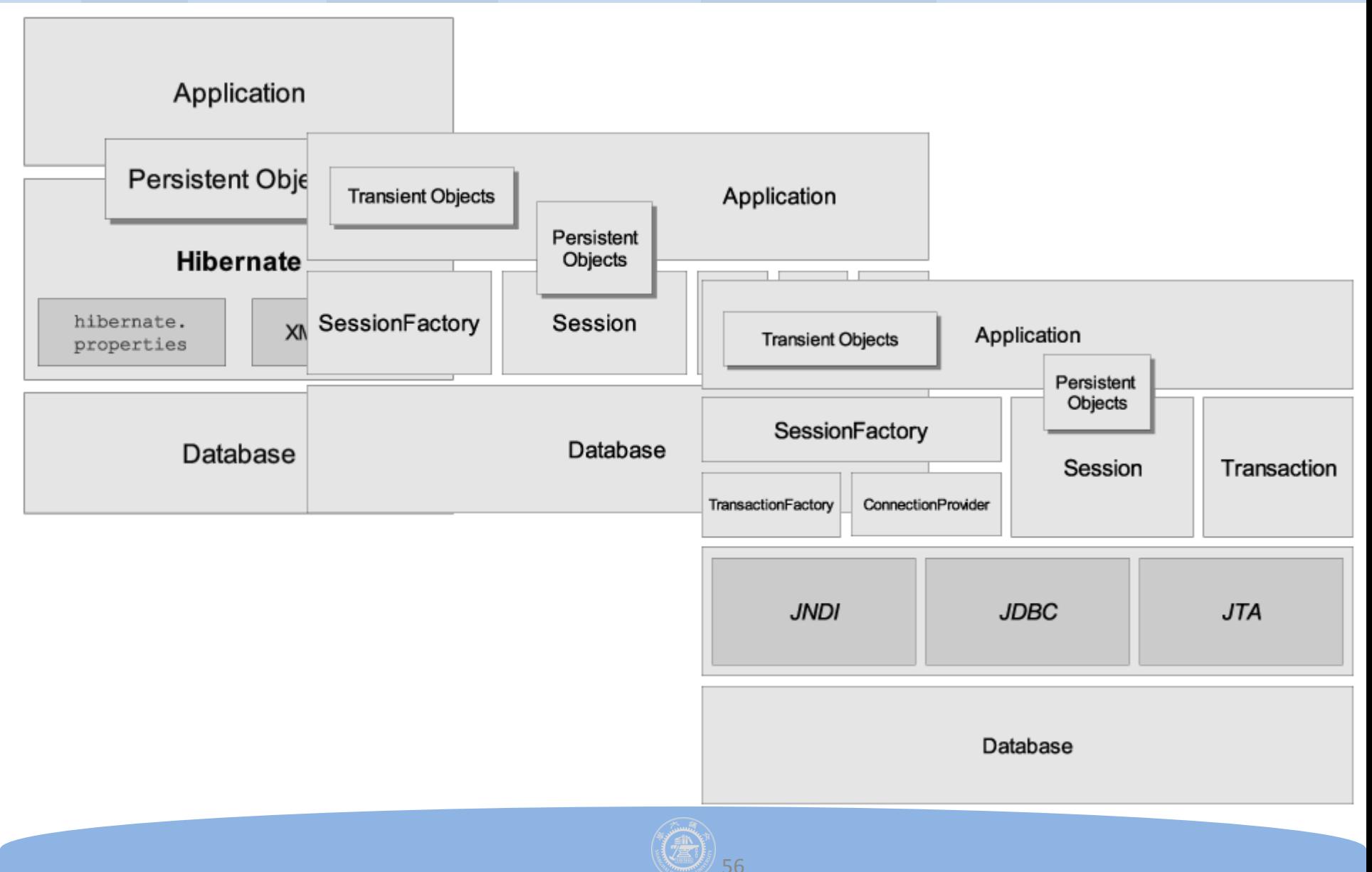

#### **Basic API**

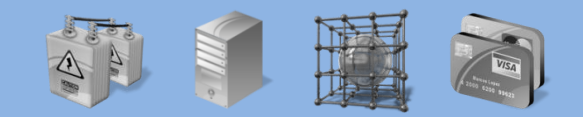

交通大学 软件学院 高可靠

- **SessionFactory (org.hibernate.SessionFactory)**
- **Session (org.hibernate.Session)**
- **Persistent objects and collections**
- **Transient and detached objects and collections**
- **Transaction (org.hibernate.Transaction)(Optional)**
- **ConnectionProvider (org.hibernate.connection.ConnectionProvider)(Optional)**
- **TransactionFactory (org.hibernate.TransactionFactory)(Optional)**
- *Extension Interfaces*

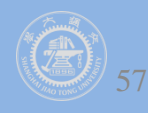

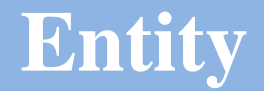

**}**

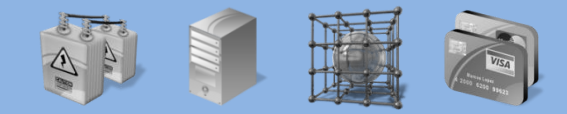

上海交通大学 软件学院 高可靠实验室

 **An entity is a regular Java object (aka POJO) which will be persisted by Hibernate.**

**@Entity public class Flight implements Serializable { Long id;** 

 **@Id public Long getId() { return id; } public void setId(Long id) { this.id = id; }** 

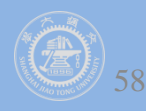

#### **Entity**

**}**

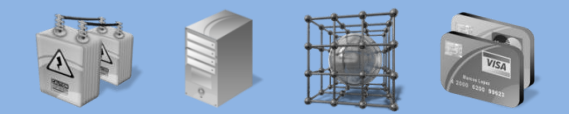

上海交通大学 软件学院 高可靠实验室

**@Entity @Table(name="TBL\_FLIGHT", schema="AIR\_COMMAND", uniqueConstraints= @UniqueConstraint( name="flight\_number", columnNames={"comp\_prefix", "flight\_number"} ) ) public class Flight implements Serializable {** 

 **@Column(name="comp\_prefix") public String getCompagnyPrefix() { return companyPrefix; }**

```
 @Column(name="flight_number") 
 public String getNumber() { return number; }
```
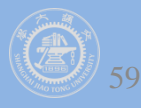

#### **Entity**

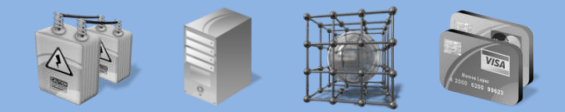

上海交通大学 软件学院 高可靠实验室

**name="ClassName" table="tableName" discriminator-value="discriminator\_value" mutable="true|false" schema="owner" catalog="catalog" proxy="ProxyInterface" dynamic-update="true|false" dynamic-insert="true|false" select-before-update="true|false" polymorphism="implicit|explicit" where="arbitrary sql where condition persister="PersisterClass" batch-size="N" optimistic-lock="none|version|dirty|all" lazy="true|false" entity-name="EntityName" check="arbitrary sql check condition" rowxml:id="rowid" subselect="SQL expression" abstract="true|false" node="element-name"**

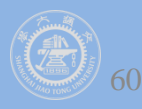

#### **Identifiers**

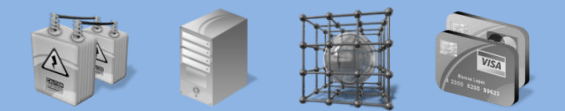

```
@Entity
public class Person { 
   @Id Integer getId() { ... } 
 ...
}
<id 
   name="propertyName" 
   type="typename" 
   column="column_name" 
   unsaved-value="null|any|none|undefined|id_value" 
   access="field|property|ClassName" >
       node="element-name|@attribute-name|element/@attribute|." 
   <generator class="generatorClass"/> 
</id>
```
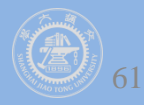

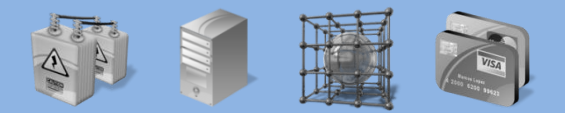

1海交通大学 软件学院 高可靠实验室

```
 id as a property using a component type
@Entity
class User {
   @EmbeddedId
   @AttributeOverride(
      name="firstName", column=@Column(name="fld_firstname")
   UserId id;
   Integer age;
}
@Embeddable 
class UserId implements Serializable {
```
 **String firstName;**

 **String lastName;**

**}**

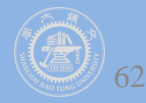

**}**

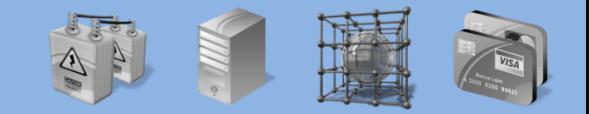

海交通大学 软件学院 高可靠实验

```
 id as a property using a component type
@Entity class Customer {
   @EmbeddedId CustomerId id;
   boolean preferredCustomer;
   @MapsId("userId")
   @JoinColumns({
    @JoinColumn(name="userfirstname_fk", referencedColumnName="firstNam
e"),
    @JoinColumn(name="userlastname_fk", referencedColumnName="lastName
")
   })
   @OneToOne User user;
}
```
**@Embeddable class CustomerId implements Serializable { UserID userId; String customerNumber; //implements equals and hashCode**

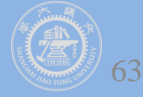

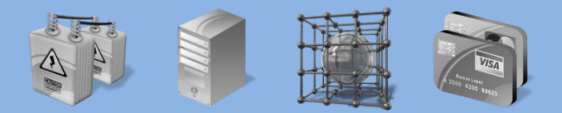

交通大学 软件学院 高可靠

 **id as a property using a component type @Entity class User { @EmbeddedId UserId id; Integer age; }**

**@Embeddable class UserId implements Serializable { String firstName; String lastName; //implements equals and hashCode**

**}**

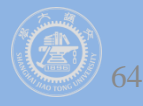

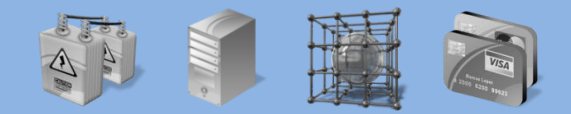

海交通大学 软件学院 高可靠实验

**Multiple id properties without identifier type**

```
@Entity class Customer implements Serializable {
  @Id @OneToOne
  @JoinColumns({
    @JoinColumn(name="userfirstname_fk",
      referencedColumnName="firstName"),
    @JoinColumn(name="userlastname_fk",
      referencedColumnName="lastName")
  })
  User user;
  @Id String customerNumber;
  boolean preferredCustomer;
  //implements equals and hashCode
}
```
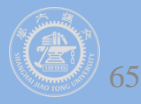

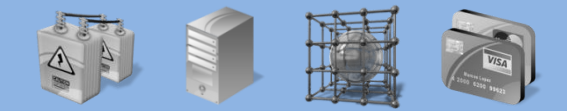

交通大学 软件学院 高可靠

**Multiple id properties without identifier type**

```
@Entity class User {
   @EmbeddedId UserId id;
   Integer age;
```

```
}
```
**}**

**@Embeddable class UserId implements Serializable { String firstName; String lastName; //implements equals and hashCode**

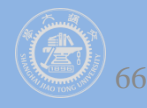

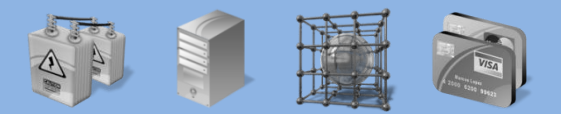

上海交通大学 软件学院 高可靠实验

**Multiple id properties with a dedicated identifier type**

```
@Entity
@IdClass(CustomerId.class)
class Customer implements Serializable {
  @Id @OneToOne
  @JoinColumns({
    @JoinColumn(name="userfirstname_fk", referencedColumnName="firstName"),
    @JoinColumn(name="userlastname_fk", referencedColumnName="lastName")
  })
  User user; 
  @Id String customerNumber;
  boolean preferredCustomer;
}
```
**class CustomerId implements Serializable { UserId user; String customerNumber //implements equals and hashCode**

**}**

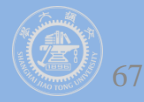

**}**

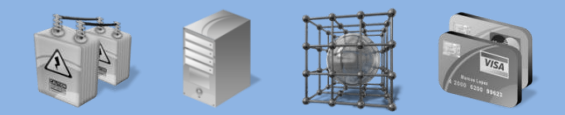

```
 上海交通大学 软件学院 高可靠实验室
```
**Multiple id properties with a dedicated identifier type**

```
@Entity
class User {
   @EmbeddedId UserId id;
   Integer age;
   //implements equals and hashCode
}
```
**@Embeddable class UserId implements Serializable { String firstName; String lastName; //implements equals and hashCode**

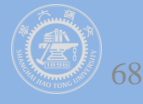

# **Identifier generator**

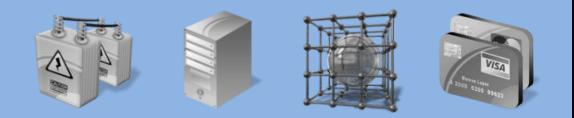

- **IDENTITY**
- **SEQUENCE (called seqhilo in Hibernate)**
- **TABLE (called MultipleHiLoPerTableGenerator in Hibernate)**
- **AUTO**

```
@Entity
public class Customer {
   @Id @GeneratedValue
   Integer getId() { ... }; 
}
```

```
@Entity
public class Invoice {
    @Id @GeneratedValue(strategy=GenerationType.IDENTITY) 
   Integer getId() { ... };
}
```
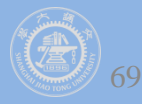

上海交通大学 软件学院 高可靠实验室

```
 Single table per class hierarchy strategy
@Entity
@Inheritance(strategy=InheritanceType.SINGLE_TABLE)
@DiscriminatorColumn( name="planetype", 
                               discriminatorType=DiscriminatorType.STRING )
@DiscriminatorValue("Plane")
public class Plane { ... }
@Entity
@DiscriminatorValue("A320")
public class A320 extends Plane { ... }
<subclass name="ClassName" discriminator-value="discriminator_value" 
            proxy="ProxyInterface" lazy="true|false" 
            dynamic-update="true|false" dynamic-insert="true|false" 
            entity-name="EntityName" node="element-name" 
            extends="SuperclassName"> 
            <property .... /> .....
```
**</subclass>**

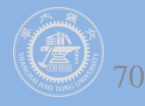

 **...**

**}** 

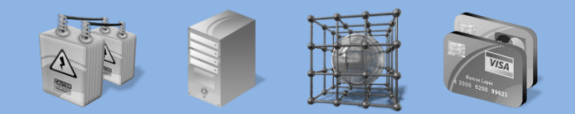

上海交通大学 软件学院 高可靠实验室

```
 Joined subclass strategy
@Entity
@Table(name="CATS")
@Inheritance(strategy=InheritanceType.JOINED)
public class Cat implements Serializable {
    @Id @GeneratedValue(generator="cat-uuid")
    @GenericGenerator(name="cat-uuid", strategy="uuid")
    String getId() { return id; }
```
**@Entity @Table(name="DOMESTIC\_CATS") @PrimaryKeyJoinColumn(name="CAT") public class DomesticCat extends Cat { public String getName() { return name; } }** 

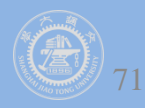

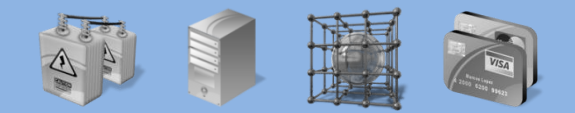

```
 Joined subclass strategy
<hibernate-mapping package="eg">
   <class name="Cat" table="CATS">
    <id name="id" column="uid" type="long"> 
      <generator class="hilo"/> 
    </id> 
    <property name="birthdate" type="date"/> 
    <property name="color" not-null="true"/> 
    <property name="sex" not-null="true"/> 
    <property name="weight"/>
    <many-to-one name="mate"/> 
    <set name="kittens">
      <key column="MOTHER"/> 
      <one-to-many class="Cat"/>
    </set> 
    <joined-subclass name="DomesticCat" table="DOMESTIC_CATS">
      <key column="CAT"/> 
      <property name="name" type="string"/> 
    </joined-subclass> 
   </class> 
</hibernate-mapping>
```
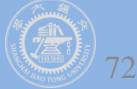

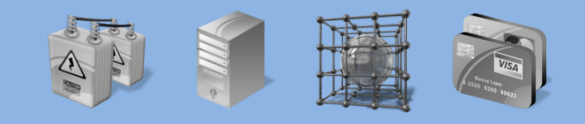

- **Table per class strategy**
	- **@Entity**

**@Inheritance(strategy = InheritanceType.TABLE\_PER\_CLASS) public class Flight implements Serializable { ... }**

 **No discriminator column or key column is required for this mapping strategy.**

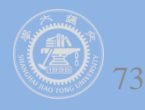

 **...** 

**}**

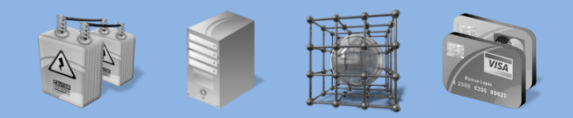

```
 Inherit properties from superclasses
@MappedSuperclass
public class BaseEntity {
    @Basic
    @Temporal(TemporalType.TIMESTAMP)
   public Date getLastUpdate() { ... }
   public String getLastUpdater() { ... }
 ...
}
@Entity
class Order extends BaseEntity {
    @Id public Integer getId() { ... }
```
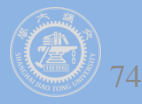

```
 Inherit properties from superclasses
@MappedSuperclass
public class FlyingObject implements Serializable
   public int getAltitude() { return altitude; }
   @Transient
   public int getMetricAltitude() { return metricAltitude; }
   @ManyToOne
   public PropulsionType getPropulsion() { return metricAltitude; }
   ...
}
@Entity
@AttributeOverride( name="altitude", column =
                                @Column(name="fld_altitude") ) 
@AssociationOverride( name="propulsion",
                joinColumns = @JoinColumn(name="fld_propulsion_fk") ) 
public class Plane extends FlyingObject { ... }
```
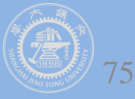

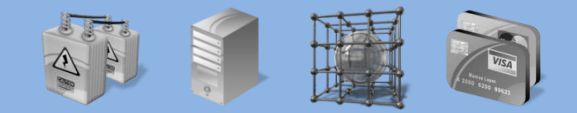

```
 Mapping one entity to several tables
@Entity @Table(name="MainCat")
@SecondaryTables({
   @SecondaryTable(name="Cat1", pkJoinColumns={
     @PrimaryKeyJoinColumn(name="cat_id", referencedColumnName="id") ),
   @SecondaryTable(name="Cat2", uniqueConstraints={
     @UniqueConstraint(columnNames={"storyPart2"})}) }) 
public class Cat implements Serializable {
   private Integer id;
   private String name;
   private String storyPart1;
   private String storyPart2;
   @Id @GeneratedValue
   public Integer getId() { return id; }
   public String getName() { return name; }
   @Column(table="Cat1") 
   public String getStoryPart1() { return storyPart1; }
   @Column(table="Cat2")
   public String getStoryPart2() { return storyPart2; } 
}
```
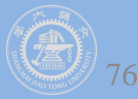
## **Mapping Associations**

 **...**

**}**

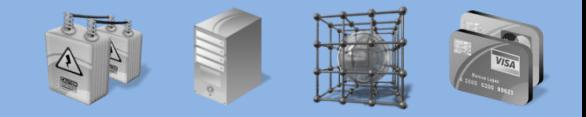

```
海交通大学 软件学院 高可靠实验室
```

```
 Using a foreign key or an association table
@Entity public class Flight implements Serializable {
   @ManyToOne( cascade = {CascadeType.PERSIST, CascadeType.MERGE},
        targetEntity=CompanyImpl.class )
   @JoinColumn(name="COMP_ID")
   public Company getCompany() { return company; }
 ... 
}
public interface Company { ... }
@Entity public class Flight implements Serializable {
   @ManyToOne( cascade = {CascadeType.PERSIST, CascadeType.MERGE} )
   @JoinTable(name="Flight_Company",
     joinColumns = @JoinColumn(name="FLIGHT_ID"),
     inverseJoinColumns = @JoinColumn(name="COMP_ID") )
```
 **public Company getCompany() { return company; }**

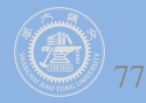

### **Mapping Associations**

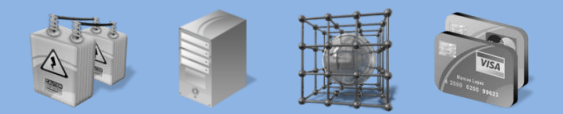

上海交通大学 软件学院 高可靠实验室

**Sharing the primary key with the associated entity**

```
@Entity
public class Body {
   @Id
   public Long getId() { return id; }
   @OneToOne(cascade = CascadeType.ALL)
   @MapsId
   public Heart getHeart() {
      return heart;
 }
 ...
}
@Entity
public class Heart {
   @Id
   public Long getId() { ...} 
}
```
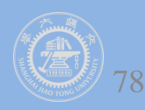

#### **Hibernate Overview**

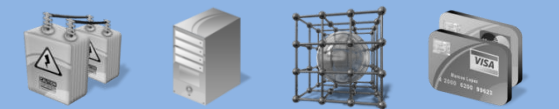

上海交通大学 软件学院 高可靠实验室

#### **O/R mapping**

- **Basic O/R Mapping**
- **Working with Objects**

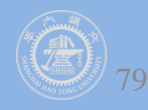

#### **Hibernate object states**

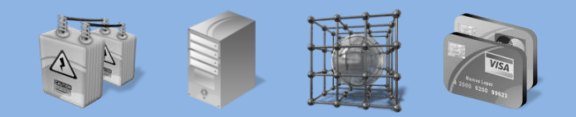

交通大学 软件学院 高可靠

#### **Hibernate defines and supports the following object states:**

- *Transient*
	- **an object is transient if it has just been instantiated using the new operator, and it is not associated with a Hibernate Session.**
- *Persistent*
	- **a persistent instance has a representation in the database and an identifier value.**
- *Detached*
	- **a detached instance is an object that has been persistent, but its Session has been closed.**

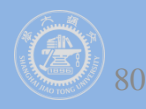

### **Making objects persistent**

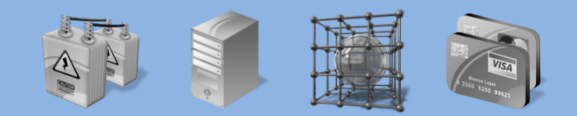

上海交通大学 软件学院 高可靠实验室

```
DomesticCat fritz = new DomesticCat(); 
fritz.setColor(Color.GINGER); 
fritz.setSex('M'); 
fritz.setName("Fritz");
```
**Long generatedId = (Long) sess.save(fritz);**

```
DomesticCat pk = new DomesticCat(); 
pk.setColor(Color.TABBY); 
pk.setSex('F'); 
pk.setName("PK"); 
pk.setKittens( new HashSet() ); 
pk.addKitten(fritz); 
sess.save( pk, new Long(1234) );
or
```

```
sess.persist( pk, new Long(1234) );
```
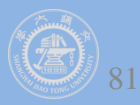

### **Loading an object**

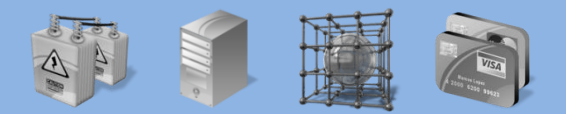

上海交通大学 软件学院 高可靠实验室

```
Cat fritz = (Cat) sess.load(Cat.class, generatedId);
```

```
// you need to wrap primitive identifiers 
long id = 1234; 
DomesticCat pk = (DomesticCat) sess.load( DomesticCat.class, new Long(id) );
```

```
Cat cat = new DomesticCat(); 
// load pk's state into cat 
sess.load( cat, new Long(pkId) ); 
Set kittens = cat.getKittens();
```

```
Cat cat = (Cat) sess.get(Cat.class, id);
if (cat==null) {
 cat = new Cat(); sess.save(cat, id); 
} 
return cat;
```

```
sess.save(cat); 
sess.flush(); //force the SQL INSERT 
sess.refresh(cat); //re-read the state (after the trigger executes)
```
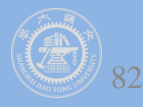

#### **Executing queries**

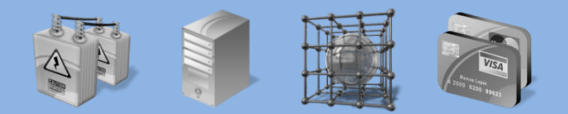

上海交通大学 软件学院 高可靠实验

```
 List cats = session.createQuery(
   "from Cat as cat where cat.birthdate < ?")
   .setDate(0, date)
   .list();
List mothers = session.createQuery(
   "select mother from Cat as cat join cat.mother as mother where cat.name = ?")
   .setString(0, name)
   .list();
List kittens = session.createQuery(
   "from Cat as cat where cat.mother = ?")
   .setEntity(0, pk)
   .list();
Cat mother = (Cat) session.createQuery(
   "select cat.mother from Cat as cat where cat = ?")
   .setEntity(0, izi)
   .uniqueResult();
Query mothersWithKittens = (Cat) session.createQuery(
   "select mother from Cat as mother left join fetch mother.kittens");
Set uniqueMothers = new HashSet(mothersWithKittens.list());
```
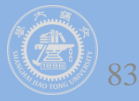

### **Iterating results**

 **.....**

**}**

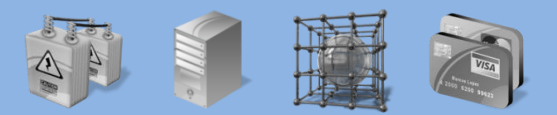

上海交通大学 软件学院 高可靠实验室

```
Iterator kittensAndMothers = sess.createQuery(
    "select kitten, mother from Cat kitten join kitten.mother mother")
   .list()
   .iterator();
while ( kittensAndMothers.hasNext() ) {
   Object[] tuple = (Object[]) kittensAndMothers.next();
   Cat kitten = (Cat) tuple[0];
   Cat mother = (Cat) tuple[1];
   .... 
}
Iterator results = sess.createQuery( 
    "select cat.color, min(cat.birthdate), count(cat) from Cat cat " + "group by cat.color")
    .list()
    .iterator();
while ( results.hasNext() ) {
   Object[] row = (Object[]) results.next();
   Color type = (Color) row[0];
   Date oldest = (Date) row[1];
   Integer count = (Integer) row[2];
```
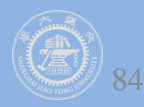

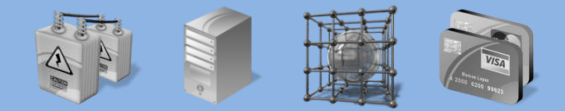

上海交通大学 软件学院 高可靠实验室

**//named parameter (preferred) Query q = sess.createQuery("from DomesticCat cat where cat.name = :name"); q.setString("name", "Fritz"); Iterator cats = q.iterate();**

```
//positional parameter
Query q = sess.createQuery("from DomesticCat cat where cat.name = ?");
q.setString(0, "Izi");
Iterator cats = q.iterate();
```

```
//named parameter list
List names = new ArrayList();
names.add("Izi");
names.add("Fritz");
Query q = sess.createQuery("from DomesticCat cat where cat.name in 
(:namesList)");
q.setParameterList("namesList", names);
List cats = q.list();
```
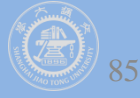

### **Pagination and Scrollable iteration**

**cats.close()**

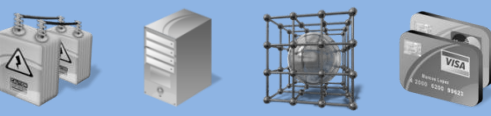

```
 上海交通大学 软件学院 高可靠实验室
```

```
Query q = sess.createQuery("from DomesticCat cat"); q.setFirstResult(20); 
q.setMaxResults(10); 
List cats = q.list();
```

```
Query q = sess.createQuery("select cat.name, cat from DomesticCat cat " + "order by 
cat.name"); 
ScrollableResults cats = q.scroll(); 
if ( cats.first() ) { 
   // find the first name on each page of an alphabetical list of cats by name 
   firstNamesOfPages = new ArrayList(); 
   do { 
      String name = cats.getString(0);
      firstNamesOfPages.add(name); 
   } while ( cats.scroll(PAGE_SIZE) ); 
   // Now get the first page of cats 
   pageOfCats = new ArrayList();
   cats.beforeFirst();
   int i=0;
  while( (PAGE\_SIZE > i++) & & cats.next() ) pageOfCats.add( cats.get(1) );
}
```
86

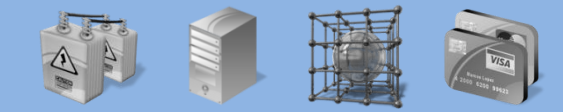

```
交通大学 软件学院 高可靠实验
```
**Criteria crit = session.createCriteria(Cat.class); crit.add( Restrictions.eq( "color", eg.Color.BLACK ) ); crit.setMaxResults(10); List cats = crit.list();**

**List cats = session.createSQLQuery("SELECT {cat.\*} FROM CAT {cat} WHERE ROWNUM<10")**

```
 .addEntity("cat", Cat.class)
```
 **.list();**

```
List cats = session.createSQLQuery(
```

```
 "SELECT {cat}.ID AS {cat.id}, {cat}.SEX AS {cat.sex}, " + 
 "{cat}.MATE AS {cat.mate}, {cat}.SUBCLASS AS {cat.class}, ... " + 
 "FROM CAT {cat} WHERE ROWNUM<10")
 .addEntity("cat", Cat.class)
 .list()
```
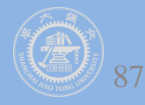

### **Modifying objects**

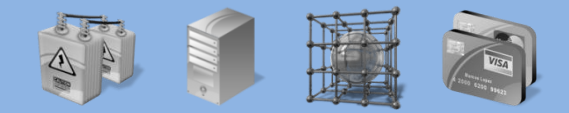

海交通大学 软件学院 高可靠实验室

```
DomesticCat cat = (DomesticCat) sess.load( Cat.class, new Long(69) );
cat.setName("PK"); 
sess.flush(); // changes to cat are automatically detected and persisted
```
**// in the first session Cat cat = (Cat) firstSession.load(Cat.class, catId); Cat potentialMate = new Cat(); firstSession.save(potentialMate);** 

**// in a higher layer of the application cat.setMate(potentialMate);** 

```
// later, in a new session 
secondSession.update(cat); // update cat 
secondSession.update(mate); // update mate
or
secondSession.merge(cat); // merge cat 
secondSession.merge(mate); // merge mate
```
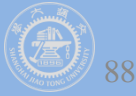

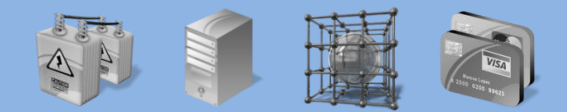

文通大学 软件学院 高可靠

**// in the first session Cat cat = (Cat) firstSession.load(Cat.class, catID);** 

**// in a higher tier of the application Cat mate = new Cat(); cat.setMate(mate);** 

**// later, in a new session secondSession.saveOrUpdate(cat); // update existing state (cat has a non-null id) secondSession.saveOrUpdate(mate); // save the new instance (mate has a null id)**

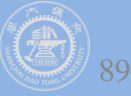

#### **Deleting persistent objects**

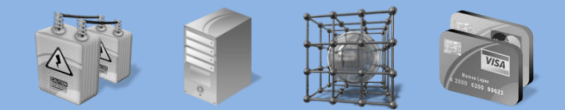

上海交通大学 软件学院 高可靠实验室

**sess.delete(cat);**

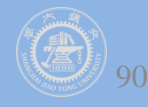

### **Replicating object**

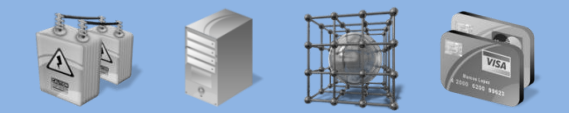

上海交通大学 软件学院 高可靠实验室

**//retrieve a cat from one database Session session1 = factory1.openSession(); Transaction tx1 = session1.beginTransaction(); Cat cat = session1.get(Cat.class, catId); tx1.commit(); session1.close();** 

**//reconcile with a second database Session session2 = factory2.openSession(); Transaction tx2 = session2.beginTransaction(); session2.replicate(cat, ReplicationMode.LATEST\_VERSION); tx2.commit(); session2.close();**

#### **ReplicationMode:**

- **IGNORE**
- **OVERWRITE**
- **EXCEPTION**
- **LATEST\_VERSION**

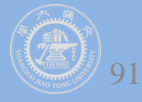

### **Flushing the Session**

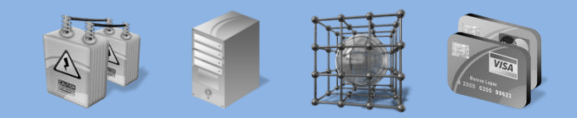

文通大学 软件学院 高可靠

#### *flush***, occurs by default at the following points:**

- **before some query executions**
- **from org.hibernate.Transaction.commit()**
- **from Session.flush()**

#### **The SQL statements are issued in the following order:**

- **all entity insertions in the same order the corresponding objects were saved using Session.save()**
- **all entity updates**
- **all collection deletions**
- **all collection element deletions, updates and insertions**
- **all collection insertions**
- **all entity deletions in the same order the corresponding objects were deleted usingSession.delete()**

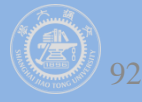

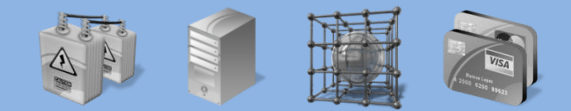

交通大学 软件学院 高可靠实

**sess = sf.openSession(); Transaction tx = sess.beginTransaction(); sess.setFlushMode(FlushMode.COMMIT); // allow queries to return stale state**

```
Cat izi = (Cat) sess.load(Cat.class, id); 
izi.setName(iznizi);
```
**// might return stale data sess.find("from Cat as cat left outer join cat.kittens kitten");** 

```
// change to izi is not flushed! 
... 
tx.commit(); // flush occurs 
sess.close();
```
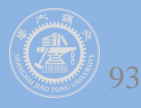

### **Transitive persistence**

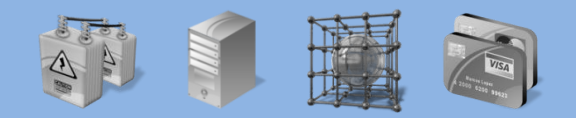

上海交通大学 软件学院 高可靠实验室

- **For each basic operation of the Hibernate session there is a corresponding cascade style**
- **including persist(), merge(), saveOrUpdate(), delete(), lock(), refresh(), evict(), replicate()**
	- **CascadeType.PERSIST**
	- **CascadeType.MERGE**
	- **CascadeType.REMOVE**
	- **CascadeType.REFRESH**
	- **CascadeType.DETACH**
	- **CascadeType.ALL**

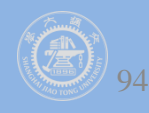

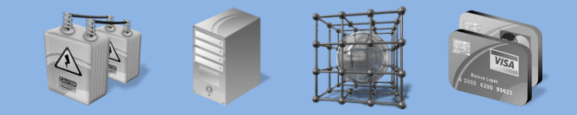

交通大学 软件学院 高可靠实验

```
@Entity 
public class Customer {
   private Set<Order> orders; 
   @OneToMany(cascade=CascadeType.ALL, orphanRemoval=true) 
  public Set<Order> getOrders() { return orders; }
  public void setOrders(Set<Order> orders) { this.orders = orders; } 
  [...] 
}
```
**@Entity public class Order { ... }** 

```
Customer customer = em.find(Customer.class, 1l); 
Order order = em.find(Order.class, 1l); 
customer.getOrders().remove(order); //order will be deleted by cascade
```
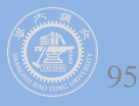

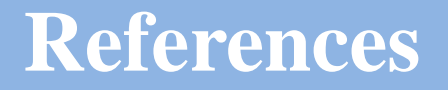

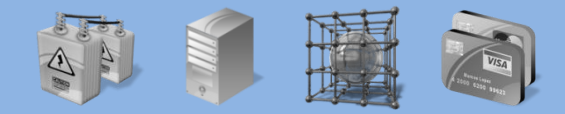

上海交通大学 软件学院 高可靠实验室

 **HIBERNATE - Relational Persistence for Idiomatic Java, http://docs.jboss.org/hibernate/orm/4.1/manual/en-US/html\_single/#preface**

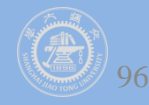

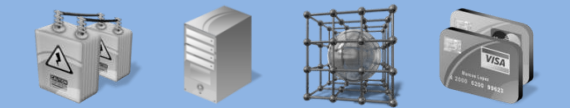

上海交通大学 软件学院 高可靠实验室

面对对象分析与设计 *Object-Oriented Analysis and Design*

# 下课!

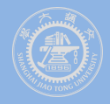